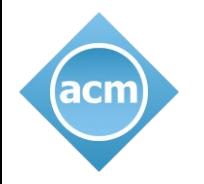

# Welcome

### "**Quantum Networks: From a Physics Experiment to a Network System**"

#### **Stephanie Wehner**

Twitter Hashtag: #ACMLearning

Tweet questions & comments to: @ACMeducation

Post-Talk Discourse: [https://on.acm.org](https://on.acm.org/)

Additional Info:

- Talk begins at the top of the hour and lasts 60 minutes
- On the bottom panel you'll find a number of widgets, including Twitter and Sharing apps
- For volume control, use your master volume controls and try headphones if it's too low
- Submit questions at any time using the Q&A window (type your question and click "Submit")
- If you are experiencing any issues, try refreshing your browser or relaunching your session
- At the end of the presentation, you will help us out if you take the experience survey
- This session is being recorded and will be archived for on-demand viewing. You'll receive an email when it's available.

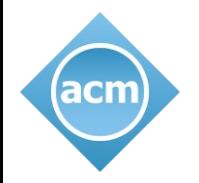

# **Quantum Networks: From a Physics Experiment to a Network System**

## Speaker: Stephanie Wehner

Moderator: Travis Humble

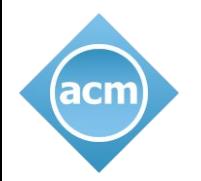

# ACM.org Highlights

For Scientists, Programmers, Designers, and Managers:

- Learning Center [https://learning.acm.org](https://learning.acm.org/)
	- View past TechTalks & Podcasts with top inventors, innovators, entrepreneurs, & award winners
	- Access to O'Reilly Learning Platform technical books, video courses, & learning paths
	- Access to Skillsoft Training & ScienceDirect vendor certification prep, technical books & courses
- Ethical Responsibility [https://ethics.acm.org](https://ethics.acm.org/)

#### By the Numbers

- 2,200,000+ content readers
- 1,800,000+ DL research citations
- \$1,000,000 Turing Award prize
- 100,000+ global members
- 1160+ Fellows
- 700+ chapters globally
- 170+ yearly conferences globally
- 100+ yearly awards
- 70+ Turing Award Laureates

#### Popular Publications & Research Papers

- Communications of the ACM [http://cacm.acm.org](http://cacm.acm.org/)
- Queue Magazine [http://queue.acm.org](http://queue.acm.org/)
- Digital Library [http://dl.acm.org](http://dl.acm.org/)

#### Major Conferences, Events, & Recognition

- *https://www.acm.org/conferences*
- *https://www.acm.org/chapters*
- *https://awards.acm.org*

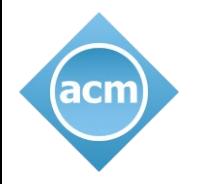

# Welcome

### "**Quantum Networks: From a Physics Experiment to a Network System**"

#### **Stephanie Wehner**

Twitter Hashtag: #ACMLearning

Tweet questions & comments to: @ACMeducation

Post-Talk Discourse: [https://on.acm.org](https://on.acm.org/)

Additional Info:

- Talk begins at the top of the hour and lasts 60 minutes
- On the bottom panel you'll find a number of widgets, including Twitter and Sharing apps
- For volume control, use your master volume controls and try headphones if it's too low
- Submit questions at any time using the Q&A window (type your question and click "Submit")
- If you are experiencing any issues, try refreshing your browser or relaunching your session
- At the end of the presentation, you will help us out if you take the experience survey
- This session is being recorded and will be archived for on-demand viewing. You'll receive an email when it's available.

#### Quantum Networks From a Physics Experiment to a Network System

Stephanie Wehner

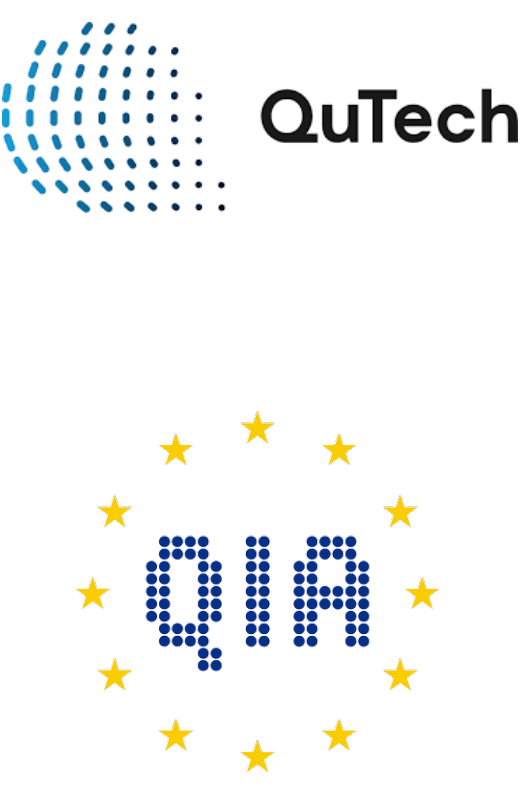

*http://quantum-internet.team*

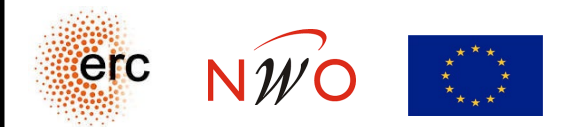

#### Entanglement for everyone

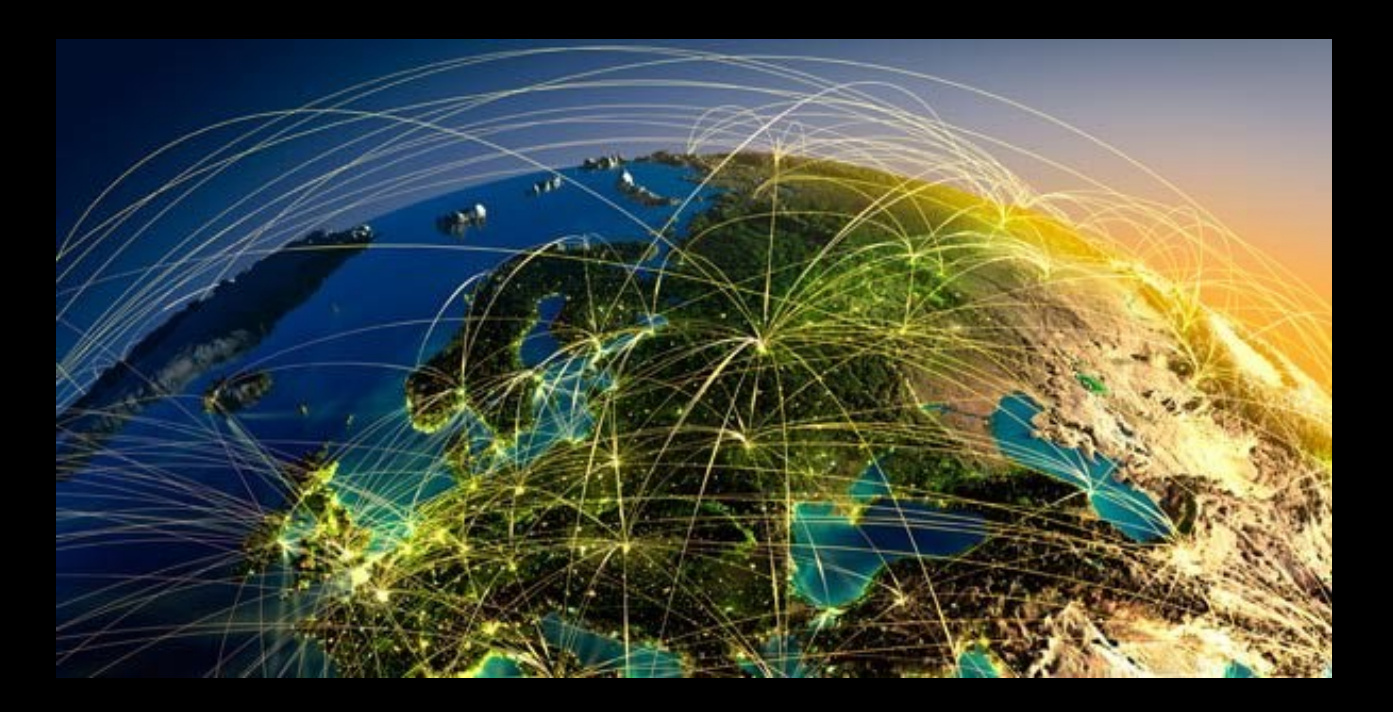

Enabling quantum communication between local quantum processors anywhere on earth.

### **Classical Quantum**

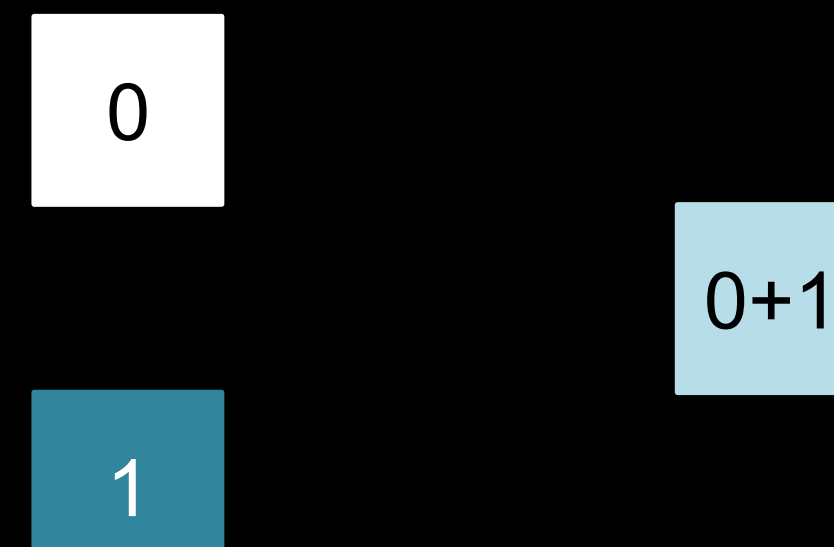

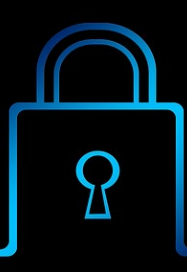

#### **Secure Communication**

**Secure Quantum Computing in the Cloud**

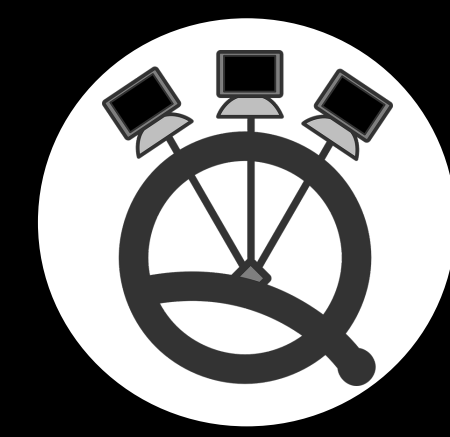

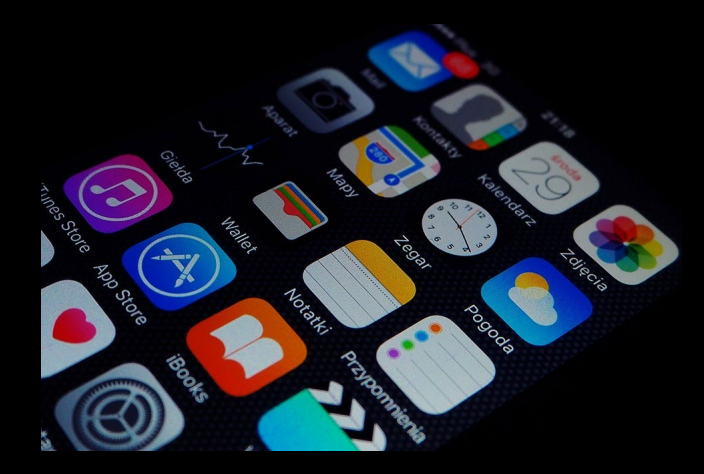

**Clock synchronization, Password Identification, Position Verification, Online Games….**

**Quantum Computing Clusters**

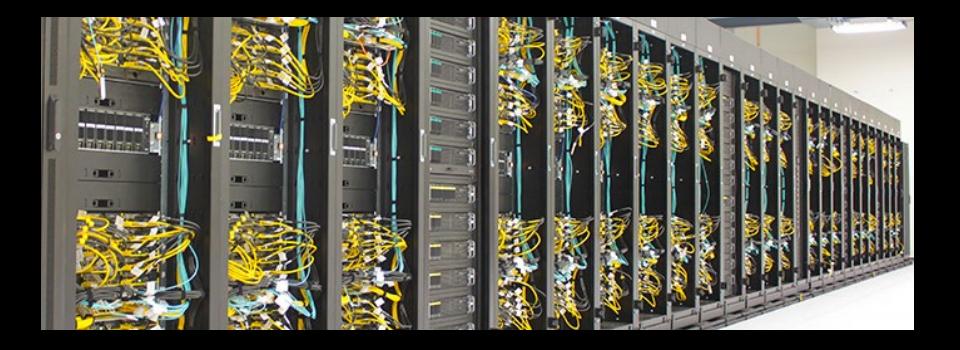

### **Maximal coordination**

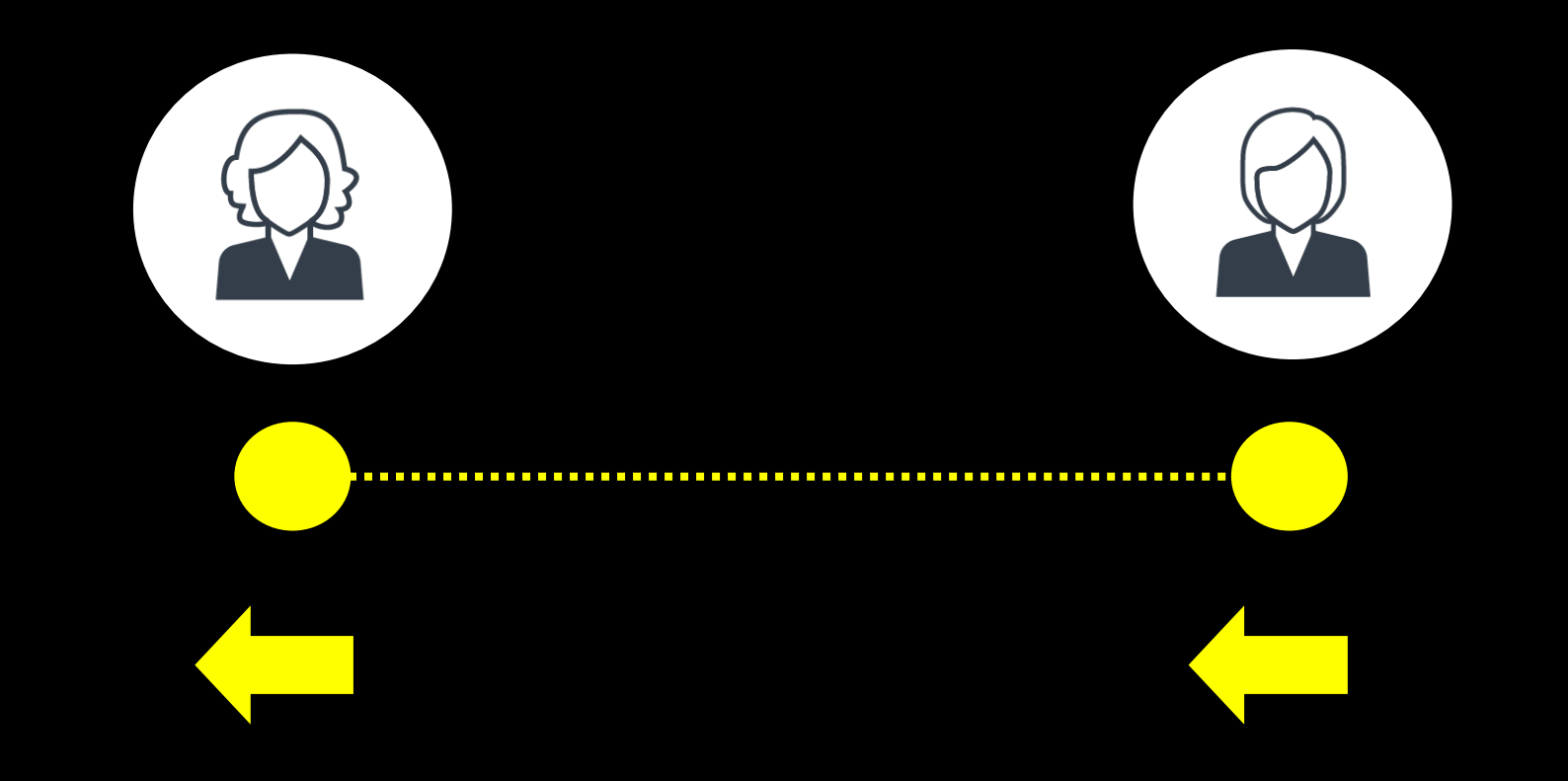

### **Maximal coordination**

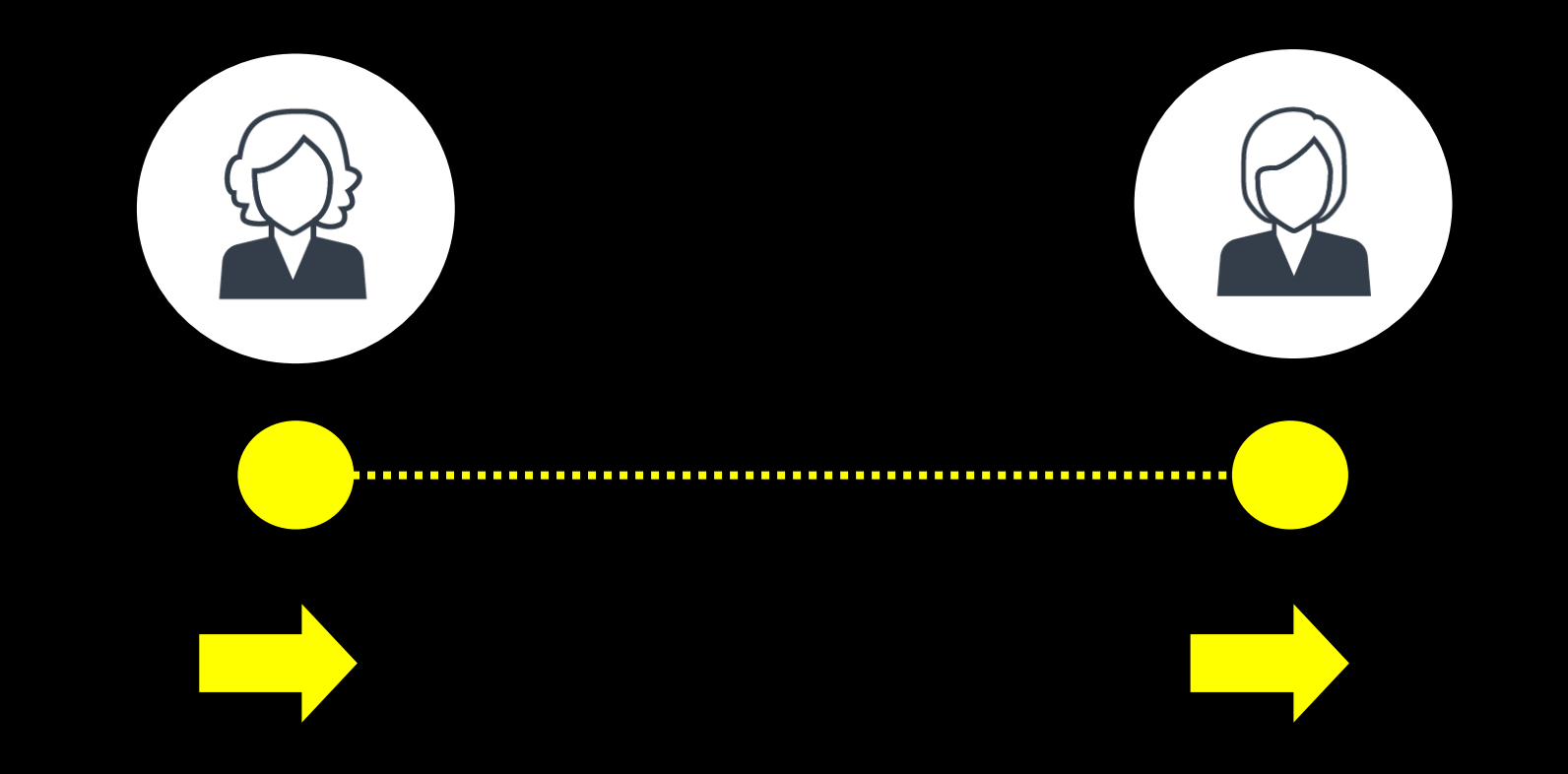

### **Inherently private**

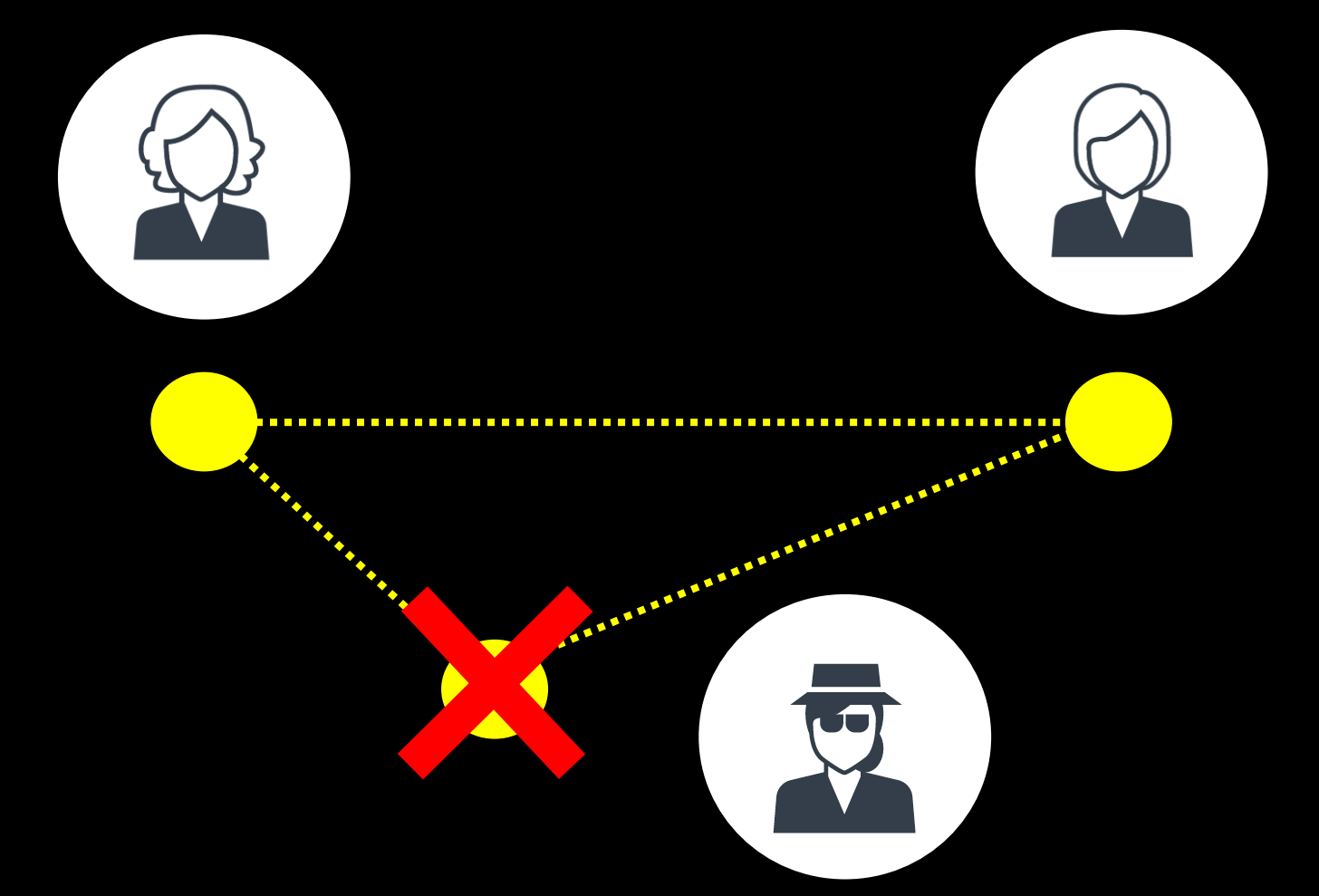

### What is a quantum network?

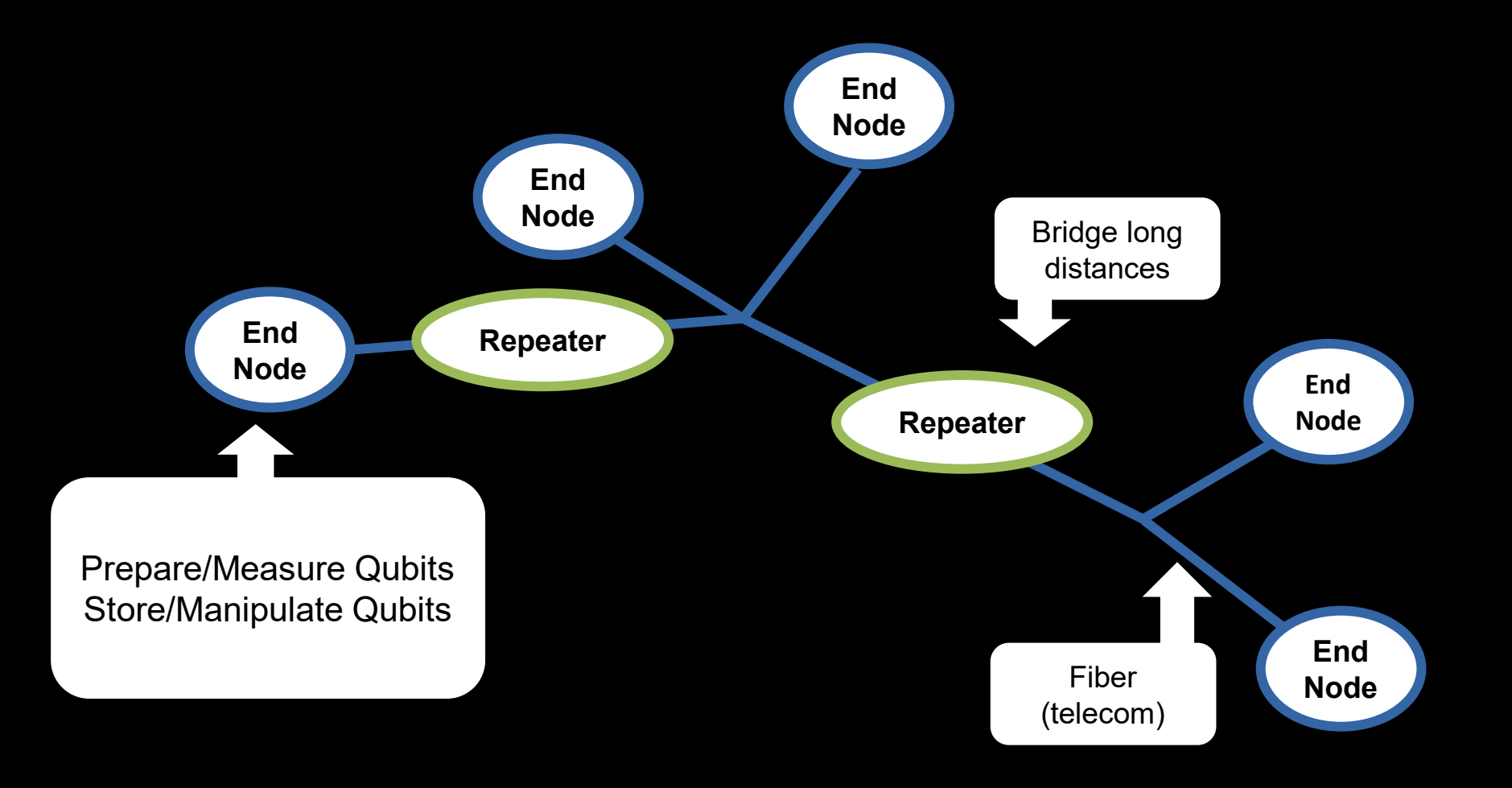

### Functionality driven stages of a quantum internet

S. Wehner, D. Elkouss, R. Hanson - *Science - 362, 6412 (2018)*

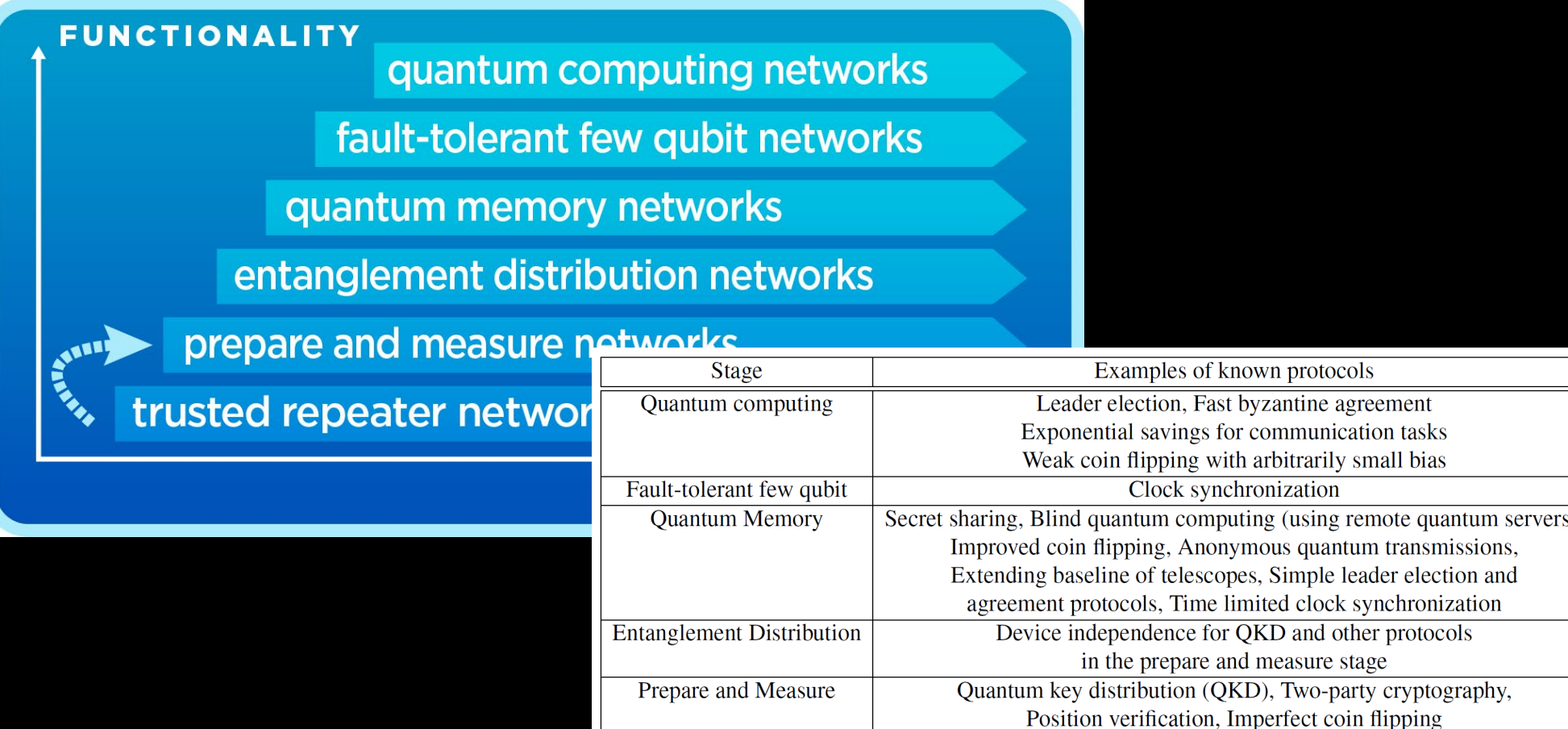

Where are we now?

### Quantum communication –state of the art

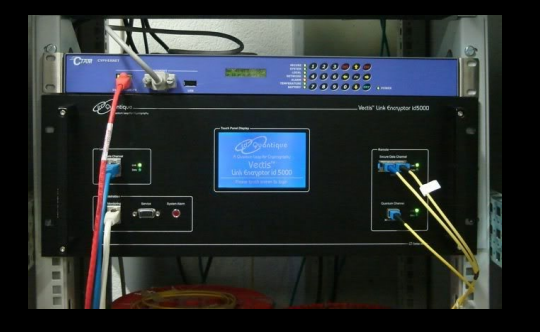

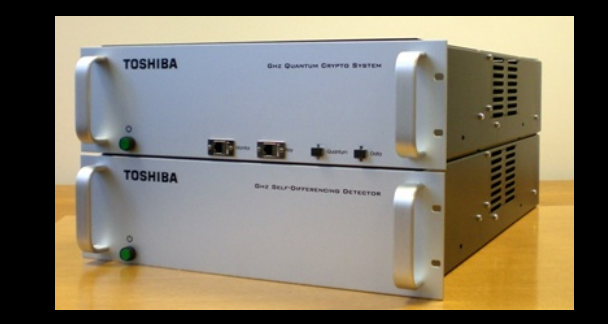

**Quantum Cryptography (QKD) – non DI: Key Distribution**

Status:

- Commercial at short (~100kms) distances (idQuantique, Huawei, Toshiba, NEC, Mitsubishi, ….)
- Lab ~300kms

Survey by Alleaume et al, Theoretical Computer Science, 560 (2014), pp. 62-81

#### **Grand Challenges:**

- **Distance – want to communicate over long distances**
- **Functionality – want to do more than QKD**

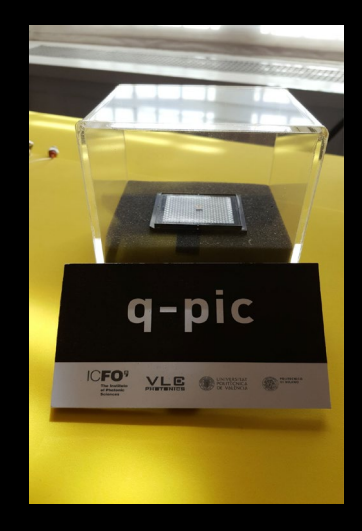

#### Quantum communication – state of the art in space

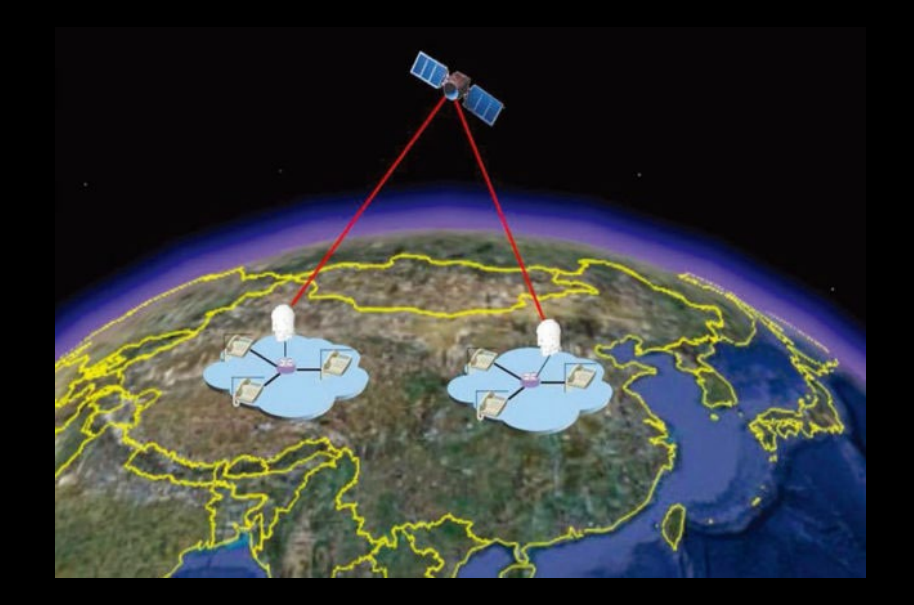

#### Entanglement over a distance of > 1200km via satellite

Pan Group, Science, July 2017

Yin et al. 2017. Satellite-based entanglement distribution over 1200 kilometers. Science 356, 6343 (jun 2017), 1140–1144

### Quantum communication towards long on the ground

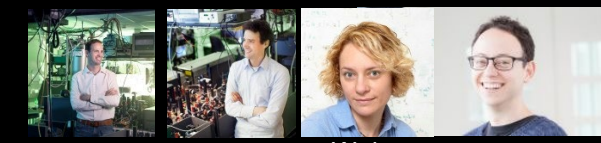

Hanson Taminiau Wehner Elkouss

QuTech Quantum Internet Team

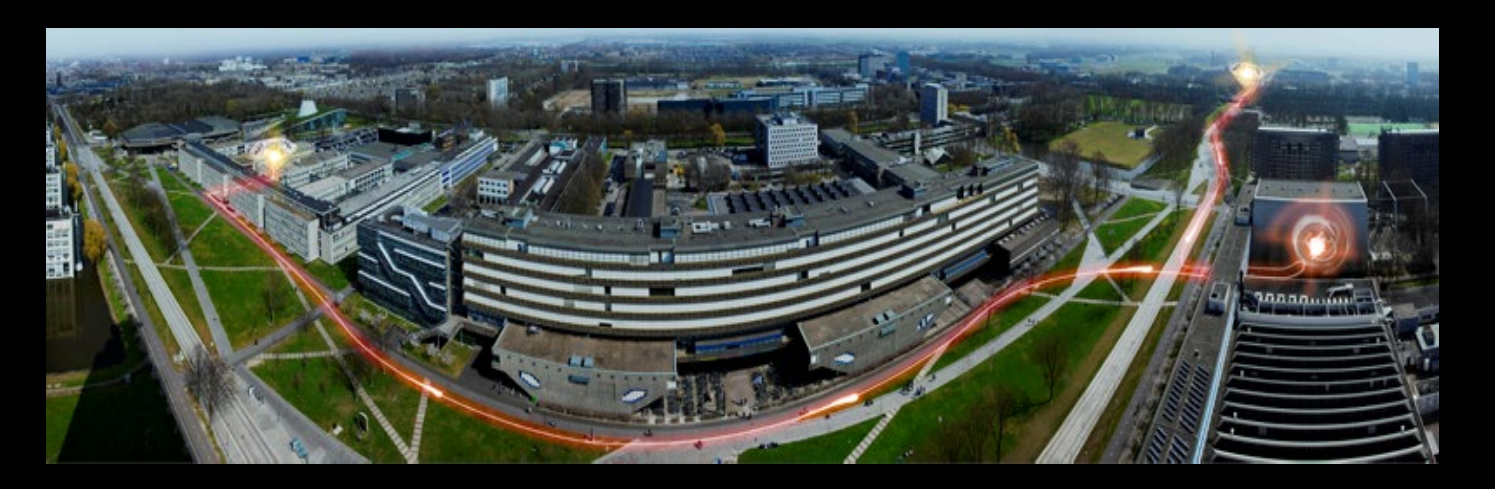

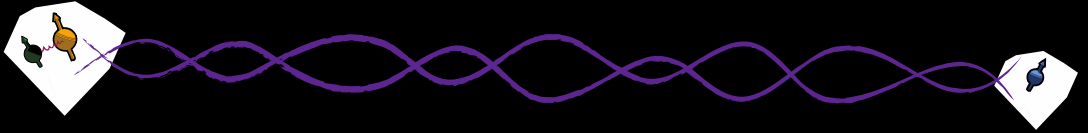

*Two quantum processors at the distance of 1.3km: Loophole-free Bell inequality violation using electron spins separated by 1.3 kms* B. Hensen, H. Bernien, A. Dreau, A. Reiserer, N. Kalb, M. Blok, J. Ruitenberg, R. Vermeulen, R. Schouten, C. Abellan, W. Amaya, V. Pruneri, M. Mitchell, M. Markham, D. Twitchen, D. Elkouss, S. Wehner, T. Taminiau, R. Hanson Nature, 526, 682-686 (2015)

Two quantum memories in the same lab, 50km fiber Yu et al. Nature, volume 578, pages240–245(2020)

1 Quantum processor and photon traveling 50km, Krutyanskiy et al, npj Quantum Information 5, 72 (2019)

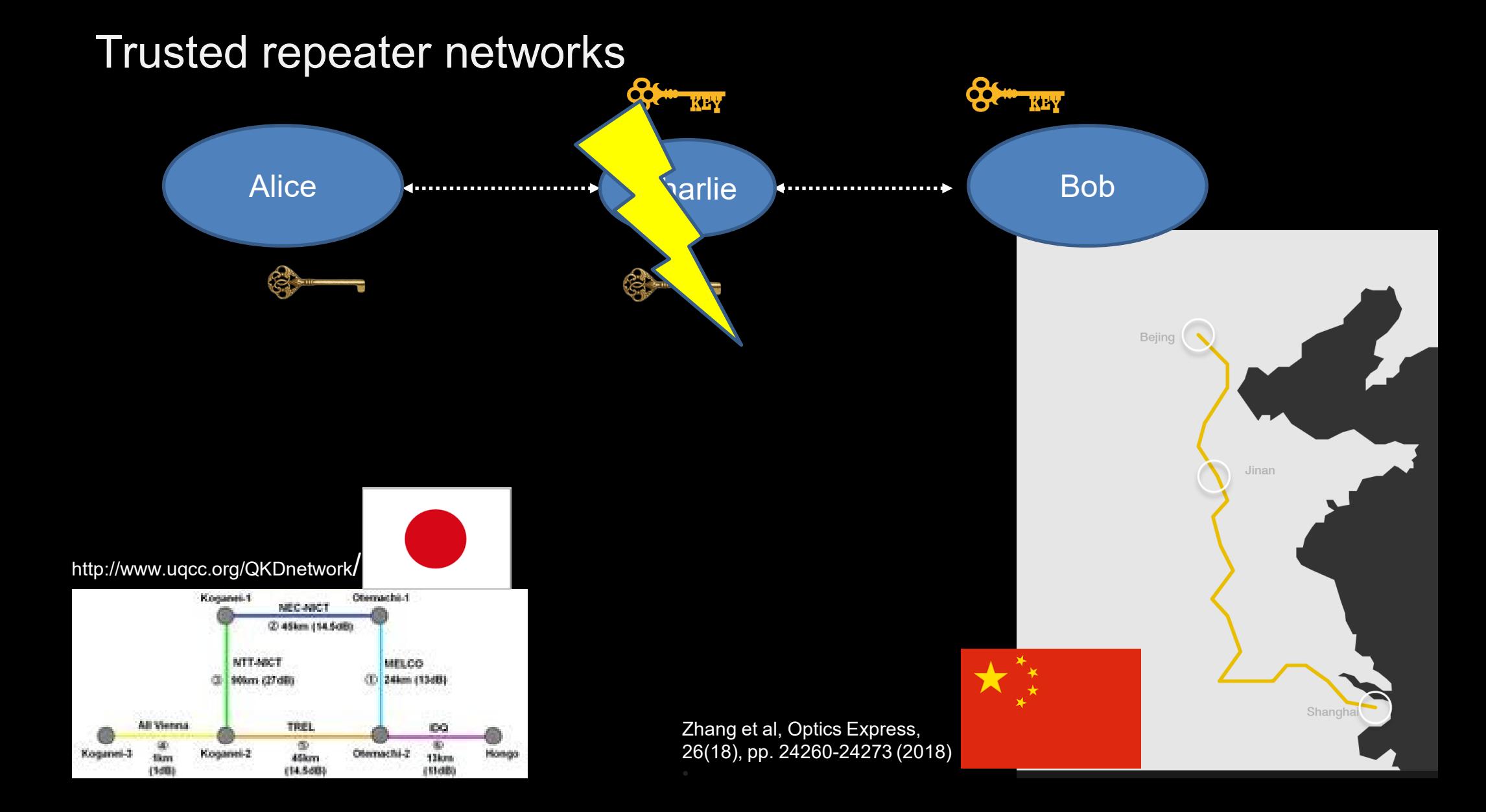

### Going forward

Functionality Accessibility

**Distance** 

# Quantum Networks

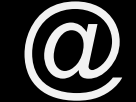

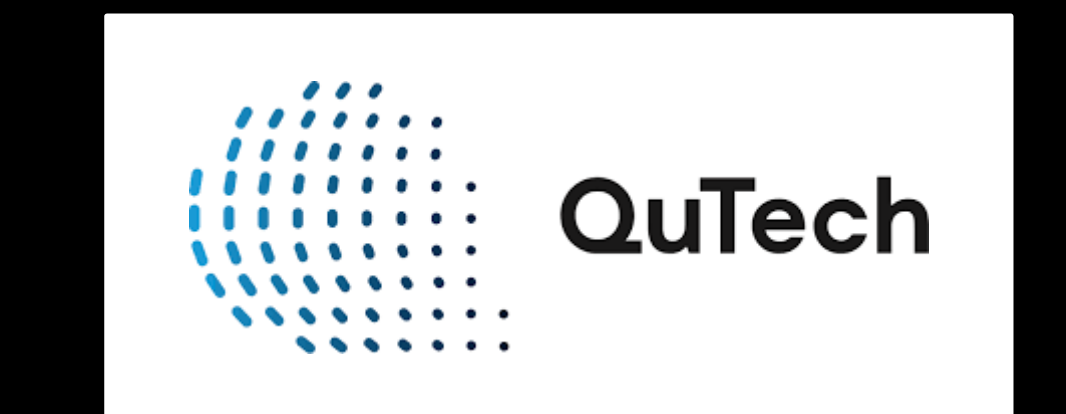

# Beyond trusted repeaters

### Planned test link Delft – Den Haag

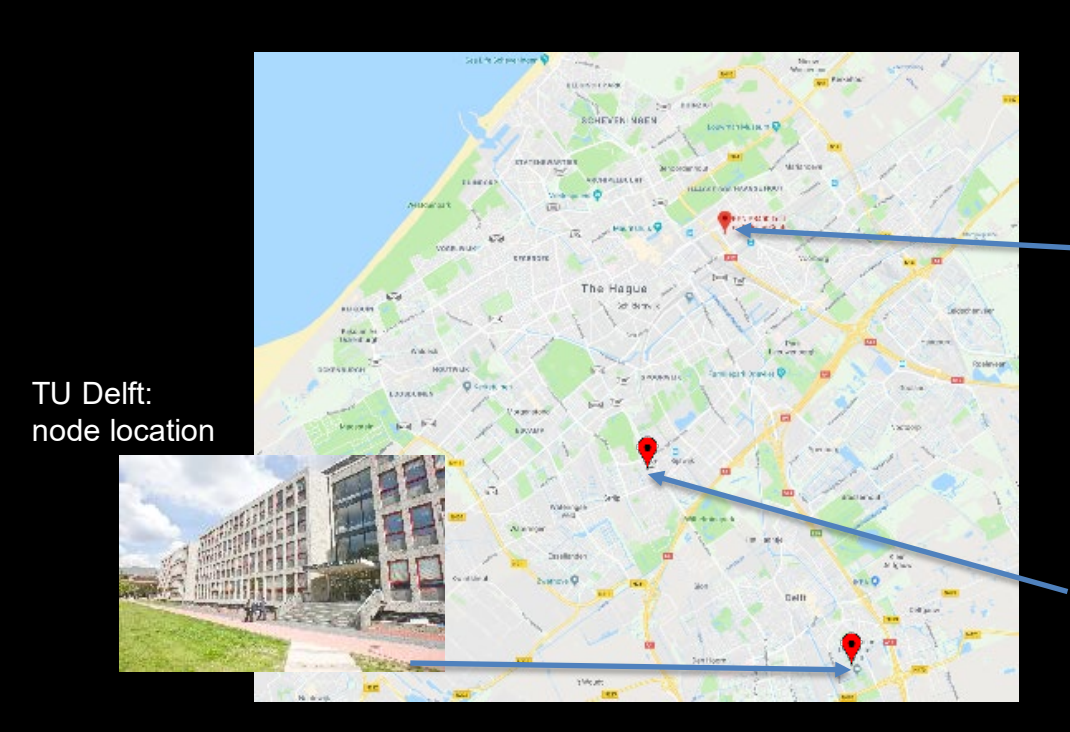

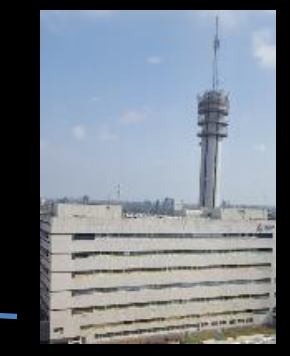

KPN PB400: node location

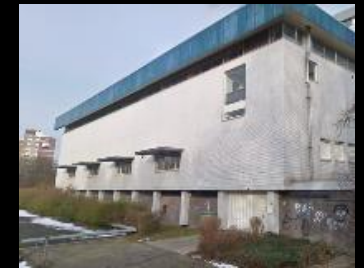

KPN telephone exchange: detector location

- Make 2 processor nodes that are prepared for future upgrades
	- World record in linking quantum processors at a distance
- Make use of existing telecom (dark) fibers
- Generation of entanglement between the 2 nodes
- Gain experience

### Possible Network Expansion

- Upgrade existing nodes form a network
- World's first network connecting quantum computers
	- Multiple processor nodes
- Direct QKD links between neighbouring nodes to authenticate control traffic
- World's first quantum network stack demonstration
	- Including universal programmability
- Make platform available on the internet

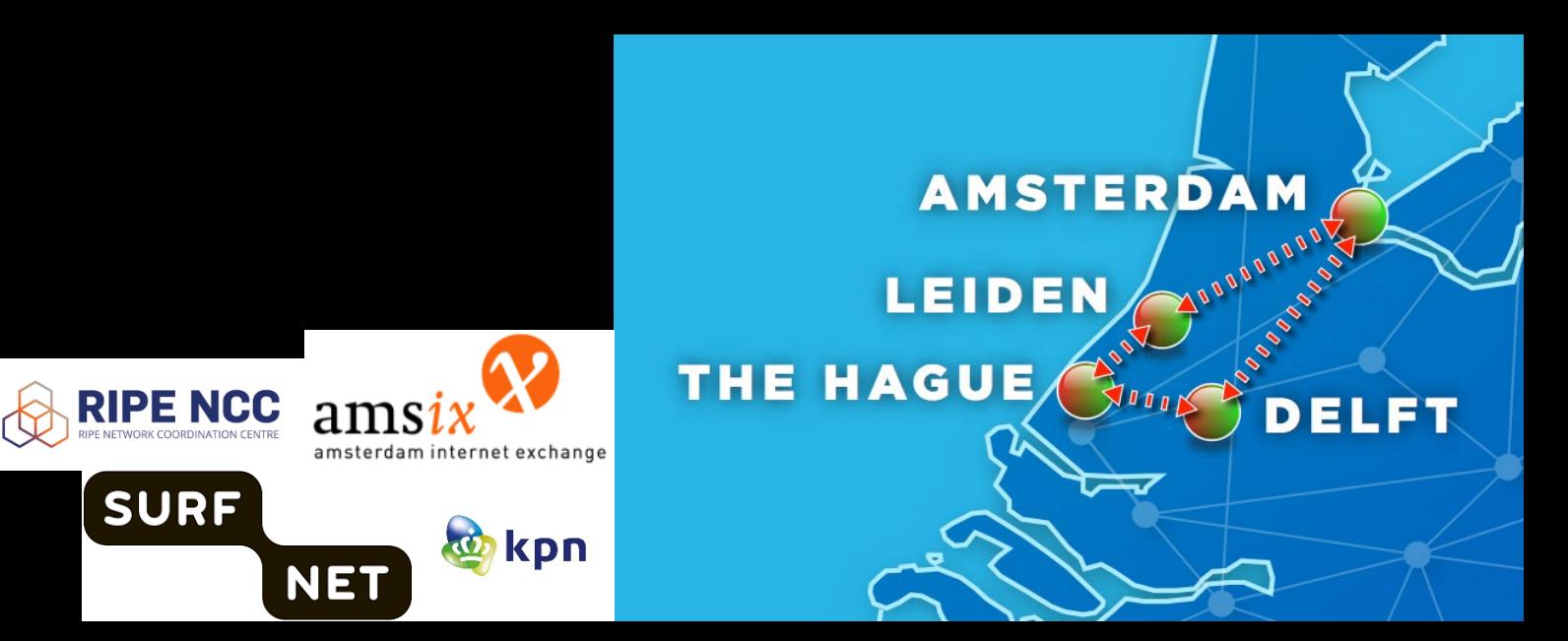

Why is it difficult to bridge long distances?

### Quantum is different

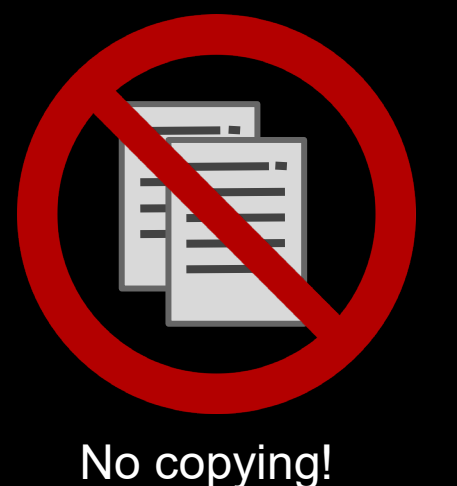

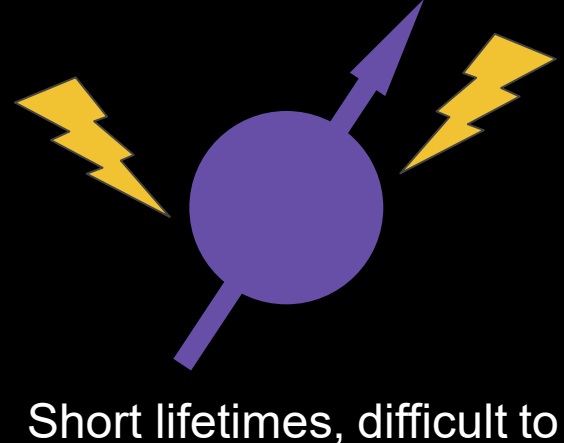

manipulate many qubits

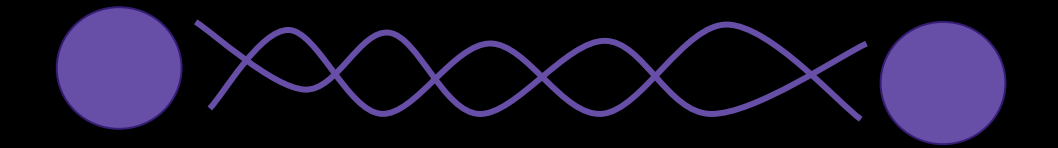

Entanglement works differently - Inherently connected!

### Sending Qubits via Entanglement

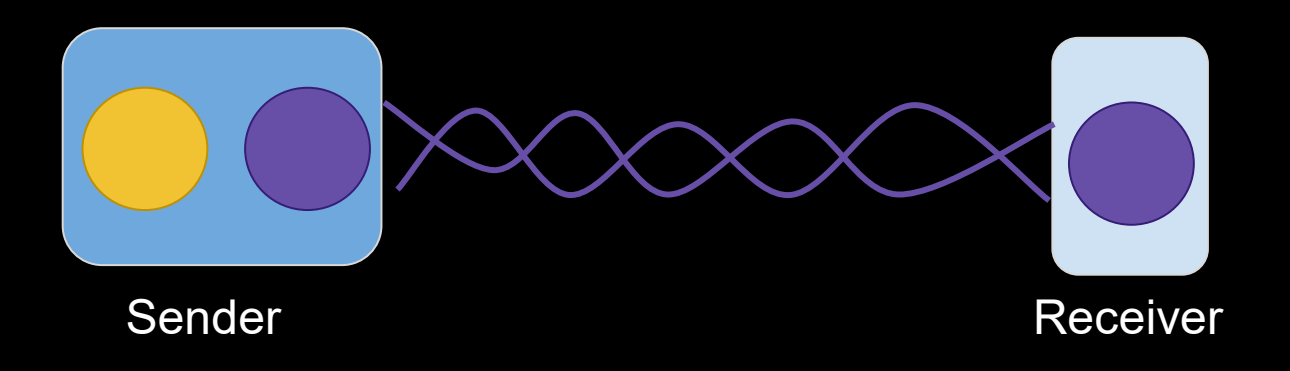

## Sending Qubits via Entanglement

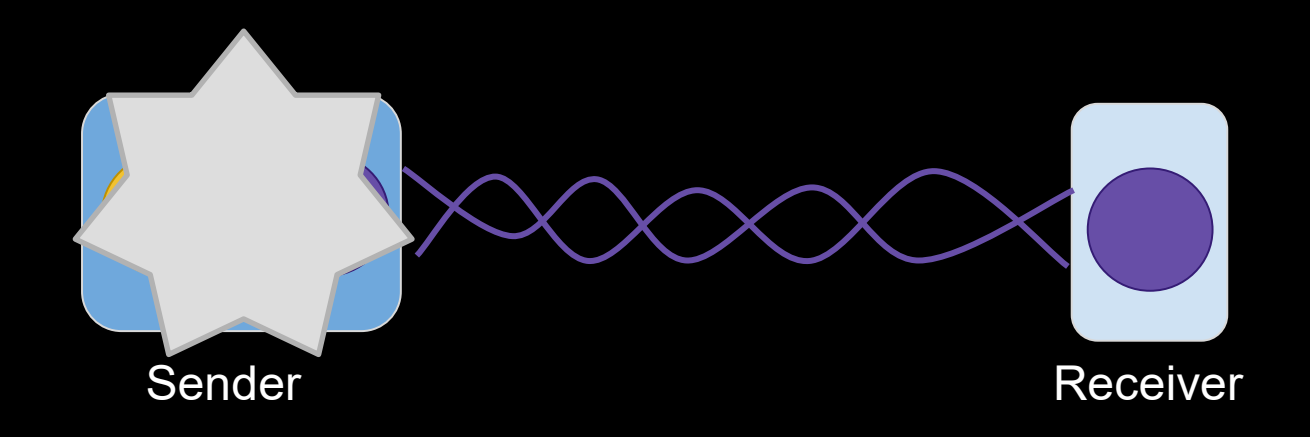

### Sending Qubits via Entanglement

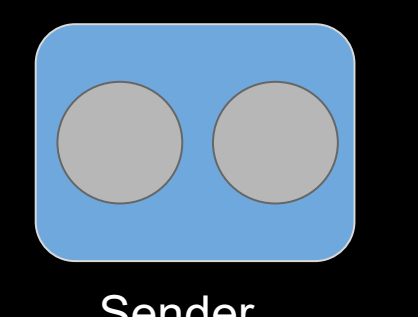

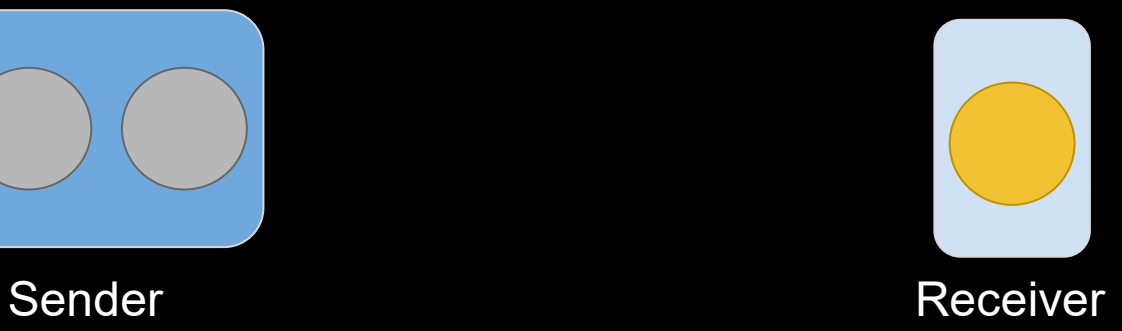

- Consumes the entanglement
- Requires 2 bits of forward communication to the receiver

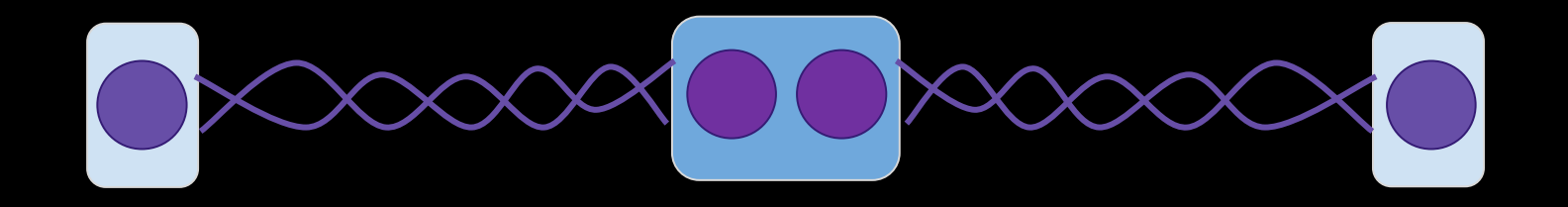

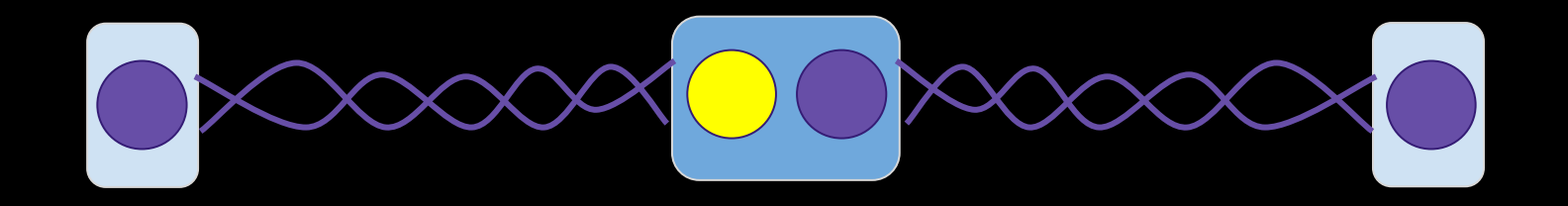

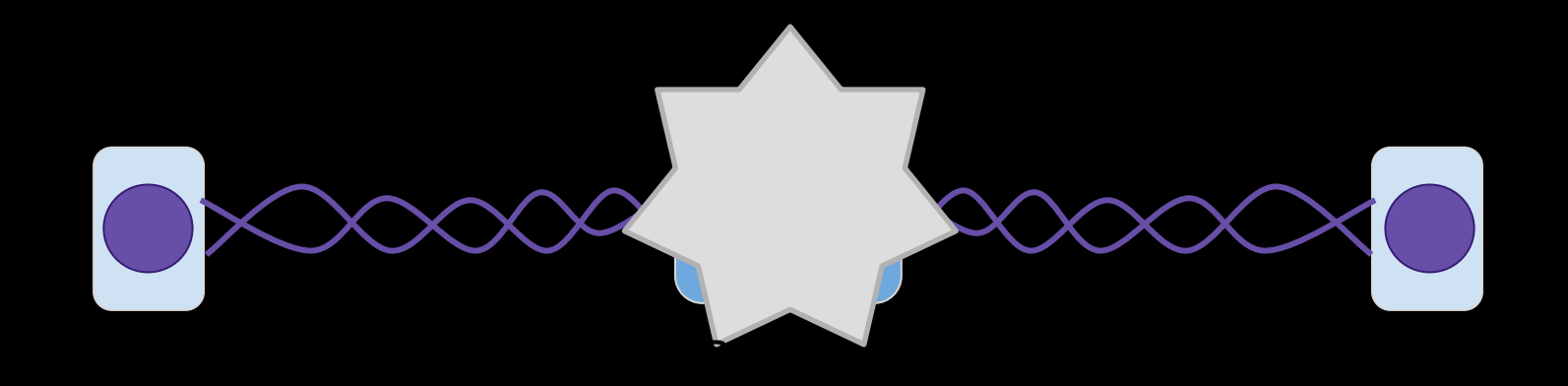

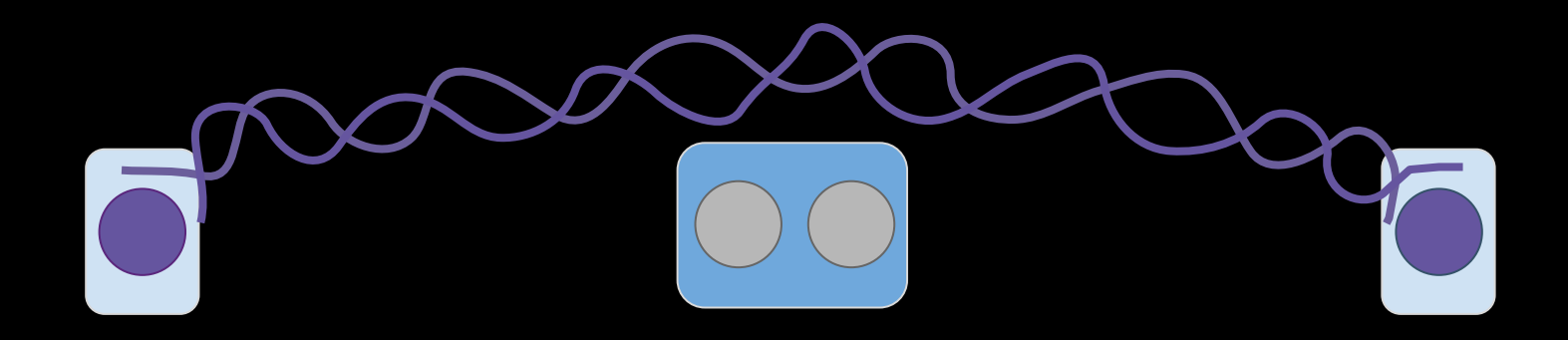

Resources:

- Timing coordination: qubits arriving at the same time at the mid point
- Or, storage: wait until both qubits arrived
- Classical communication from the mid point to the end points
- Original entanglement is consumed

## Example of Quantum Hardware

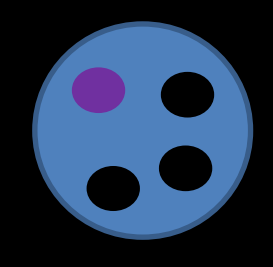

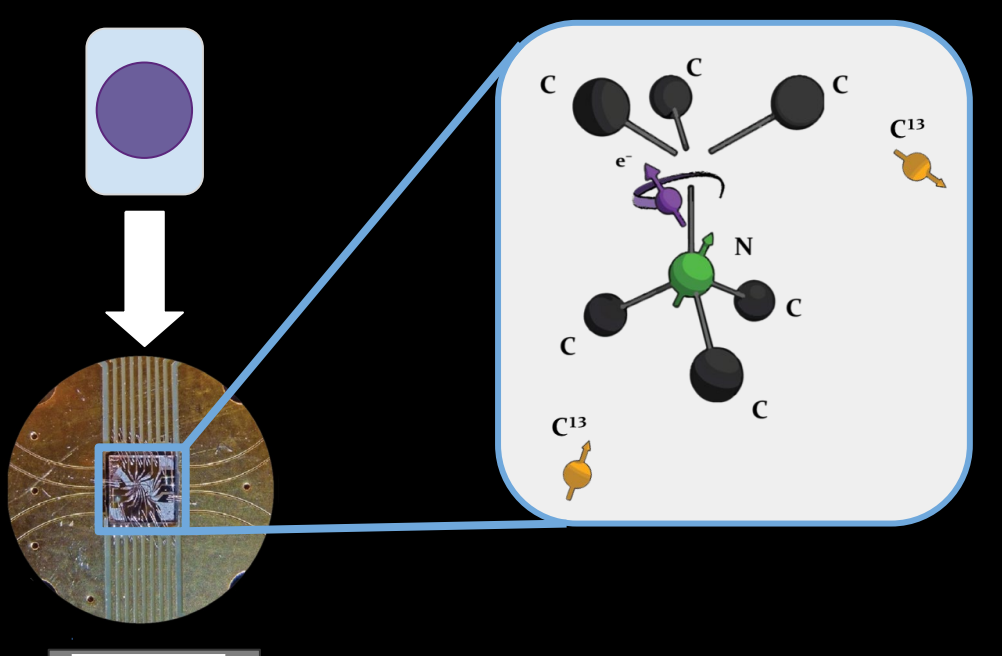

10 mm

- . Nitrogen vacancy in diamond
- . Communication qubit
- . Storage qubits
- . Entanglement at 1.3 km

### Physical Entanglement Generation

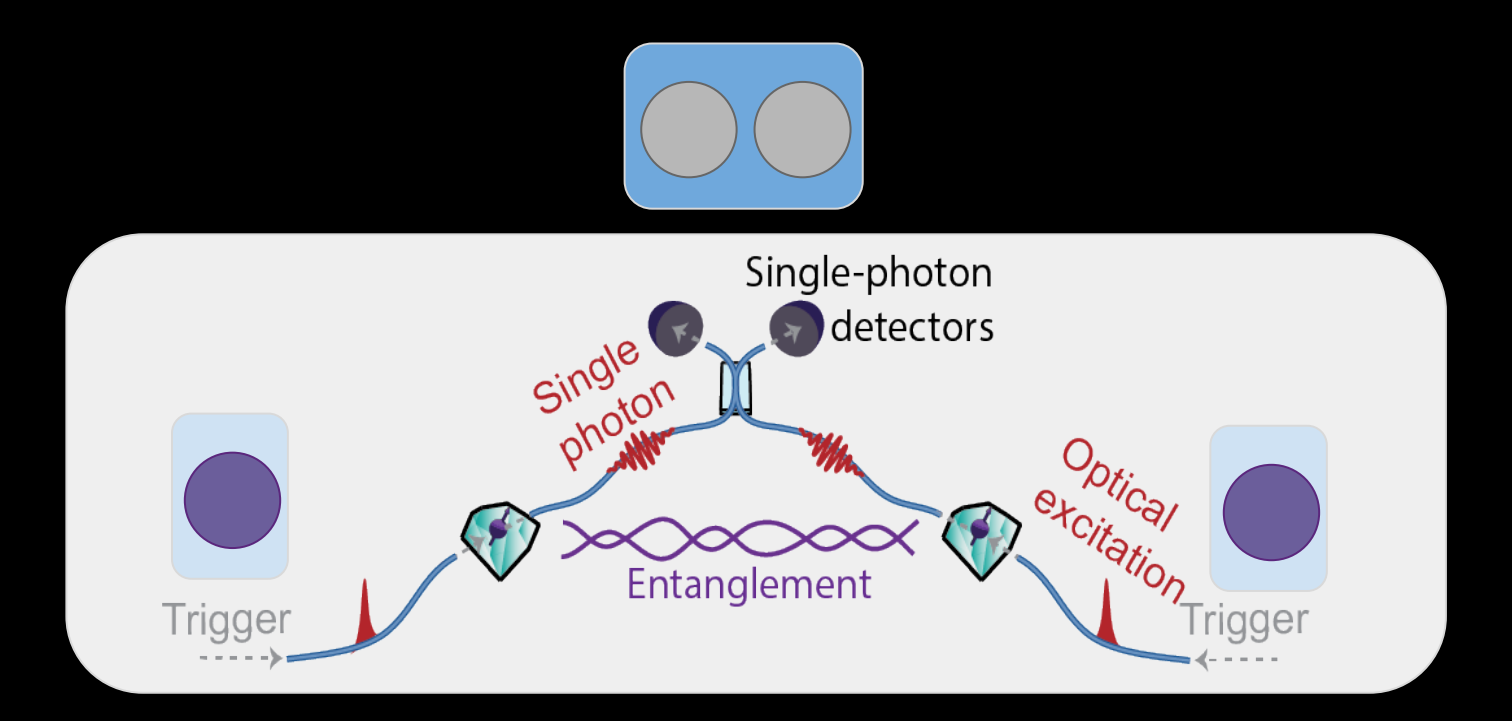

## How Entanglement is Produced

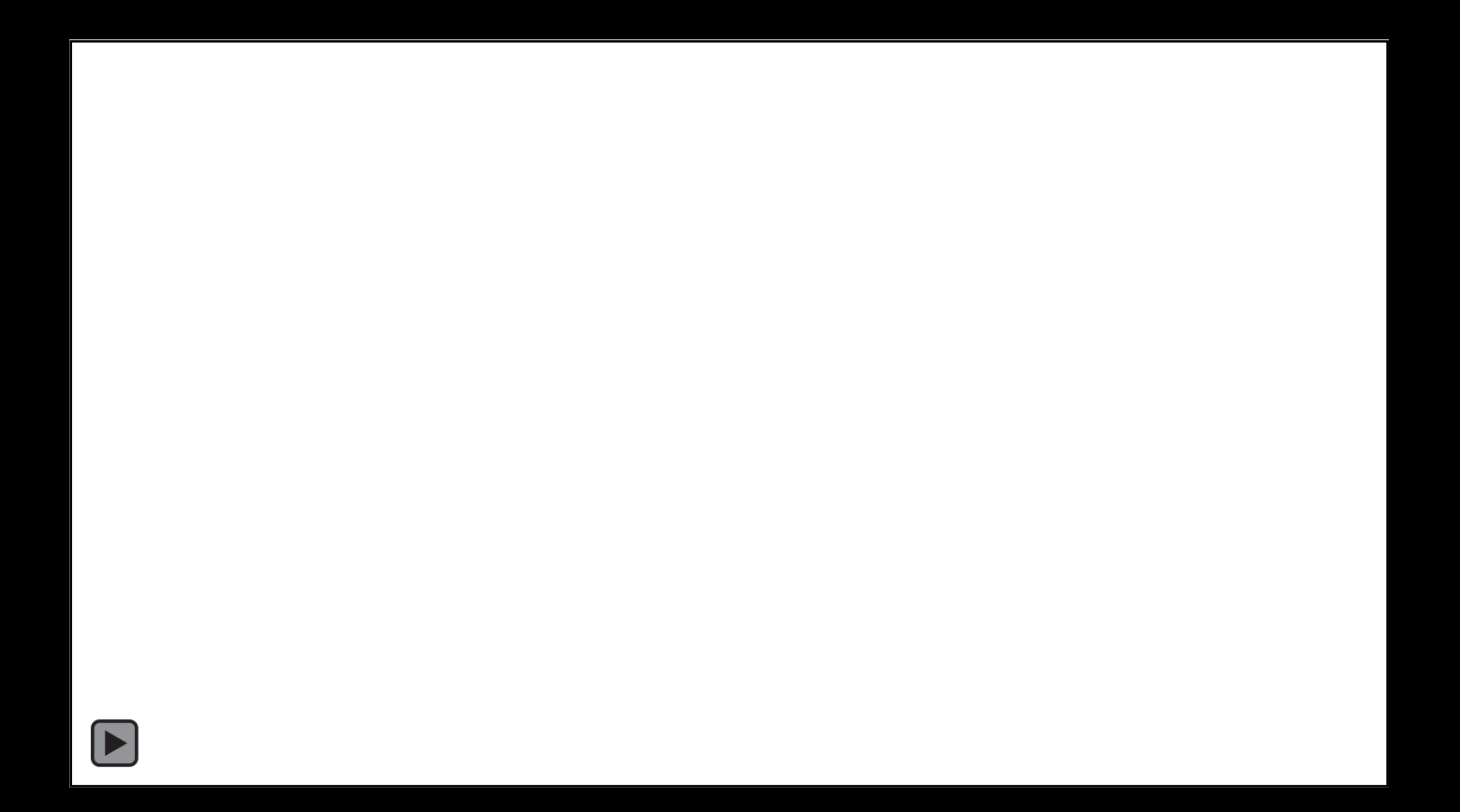

### Can I work with this without physics? @

#### **Yes! Network Stack: Quantum Link Layer (ACM SIGCOMM 2019)**

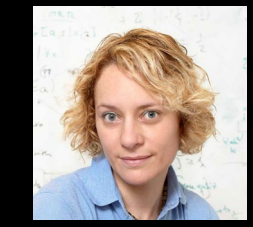

Stephanie Wehner

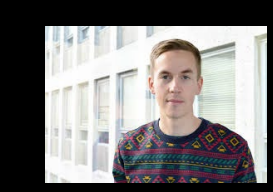

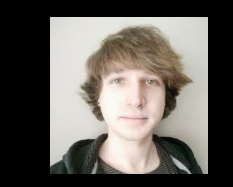

Axel Dahlberg Matthew Skrzypcyzk Leon Wubben

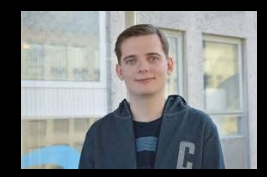

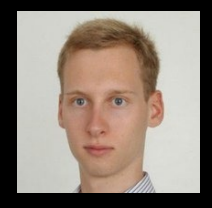

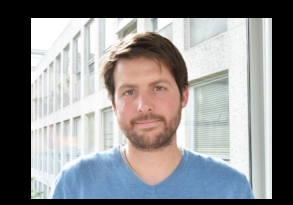

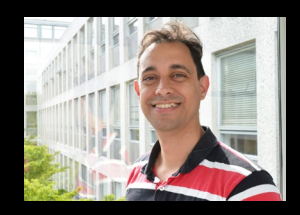

Filho

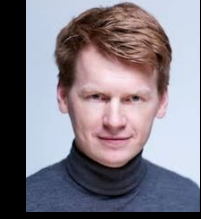

Filip Rozpedek Rob Knegjens Julio de Oliveira Przemek Pawelczak

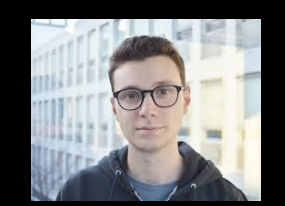

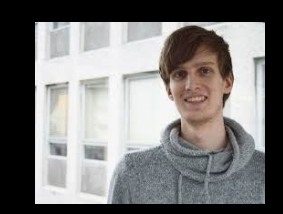

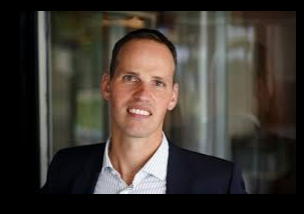

Matteo Pompili Arjan Stolk Ronald Hanson
#### **Quantum Network Stack**

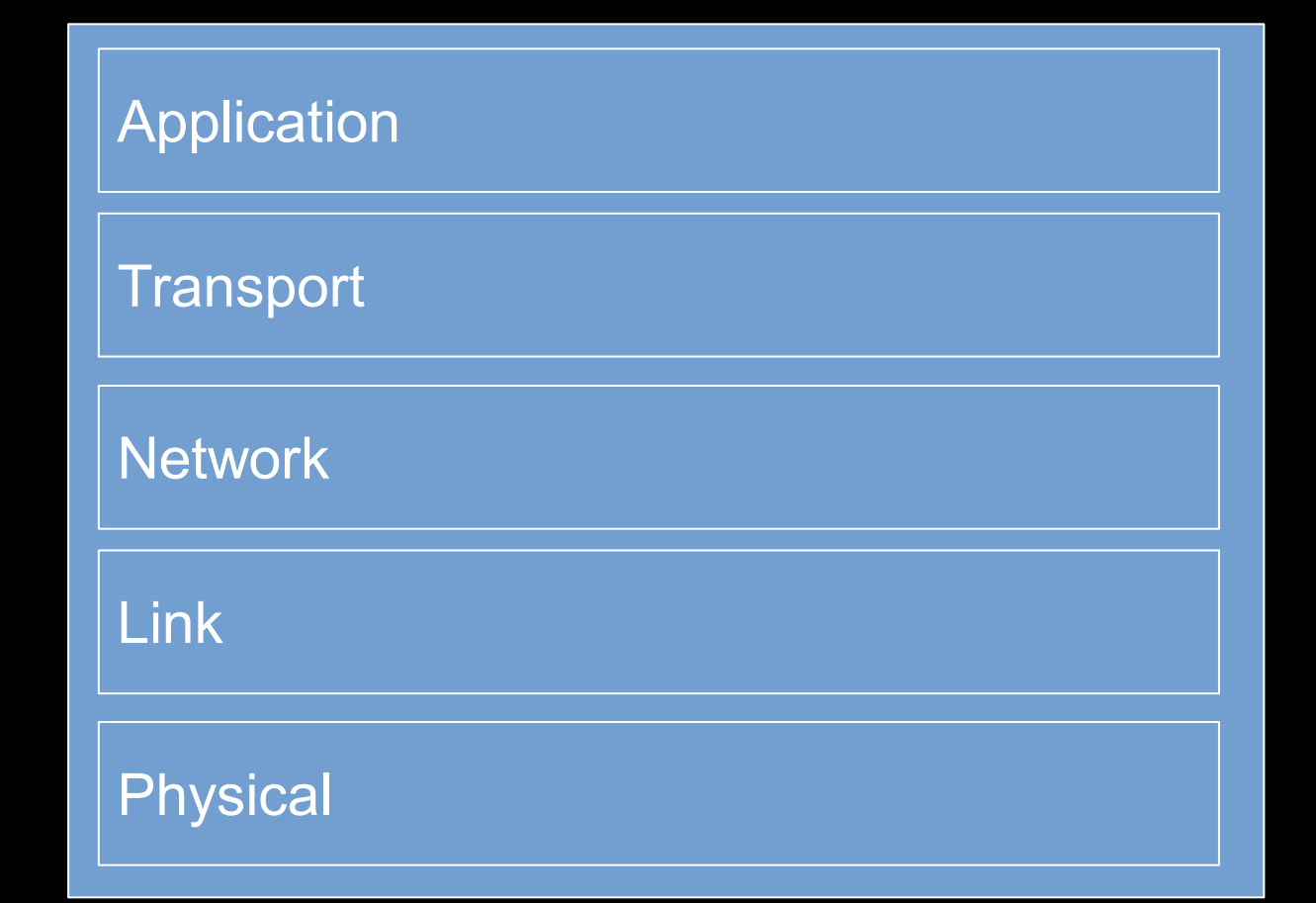

#### **Quantum Network Stack**

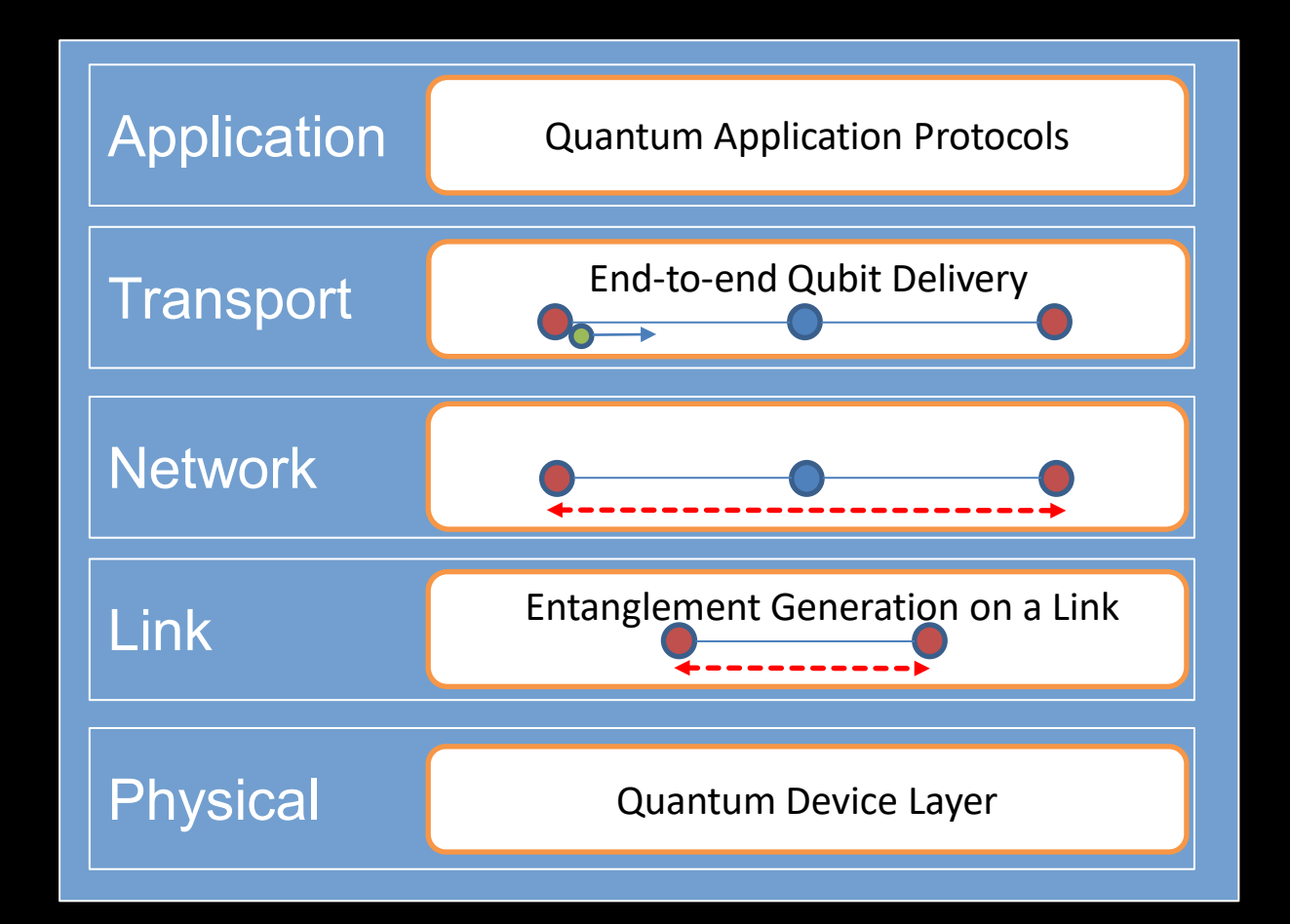

#### **Quantum Network Stack**

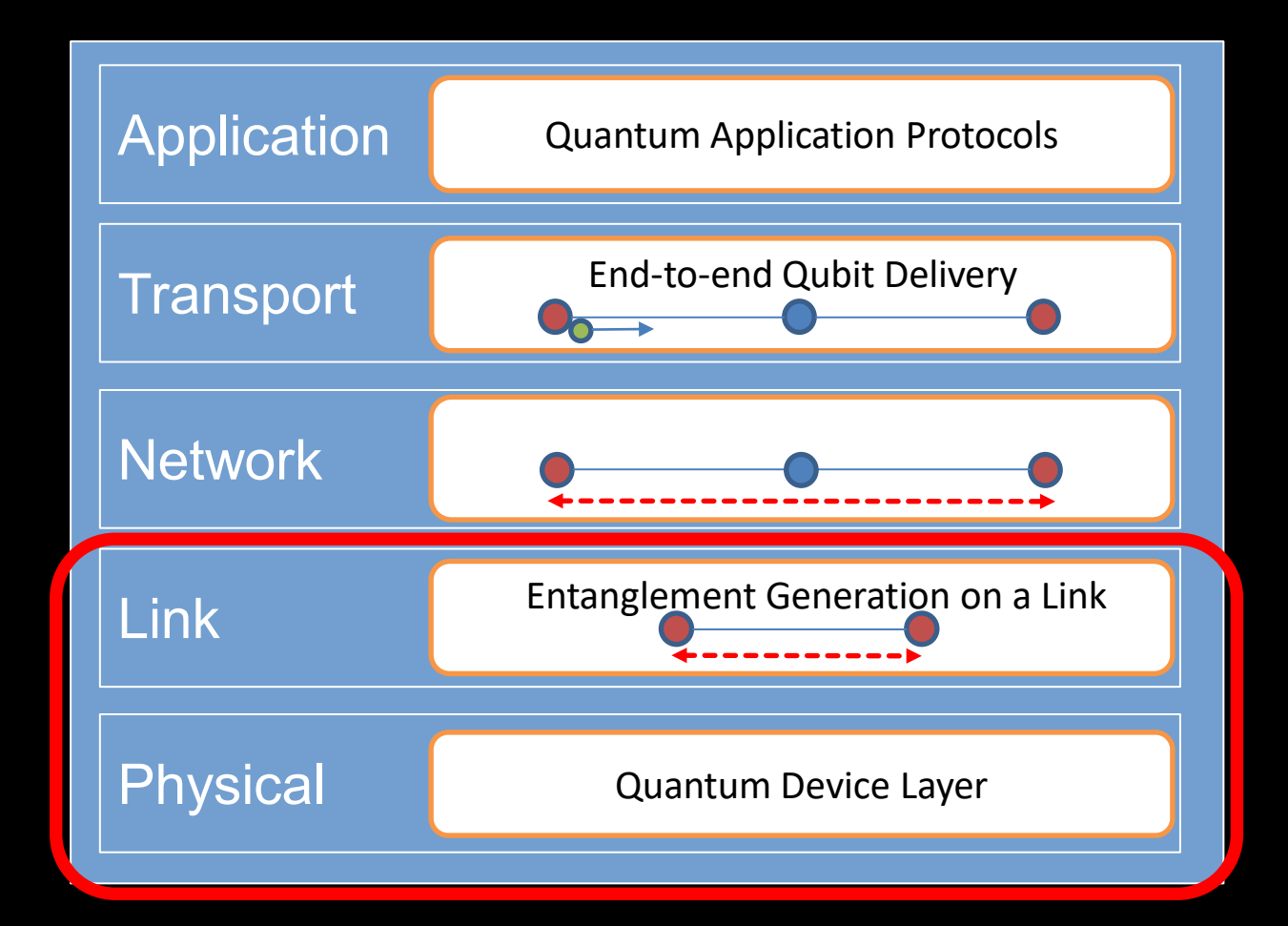

#### **Link Layer: Entanglement Generation Service**

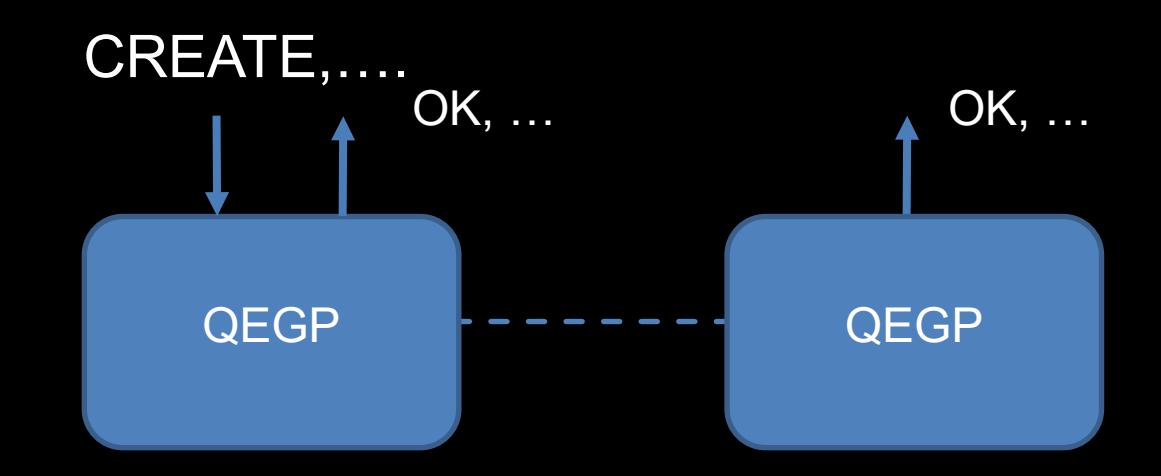

QEGP – Quantum Entanglement Generation Protocol

### **Performance Metrics**

#### **Quantum Metrics**

*Fidelity*: quality of entanglement, rate of success trade-off

#### **Standard Metrics**

- *Latency*: issuing request to getting a pair
- *Throughput*: pairs/s
- *Fairness*: difference in performance metrics between nodes

#### **CREATE**

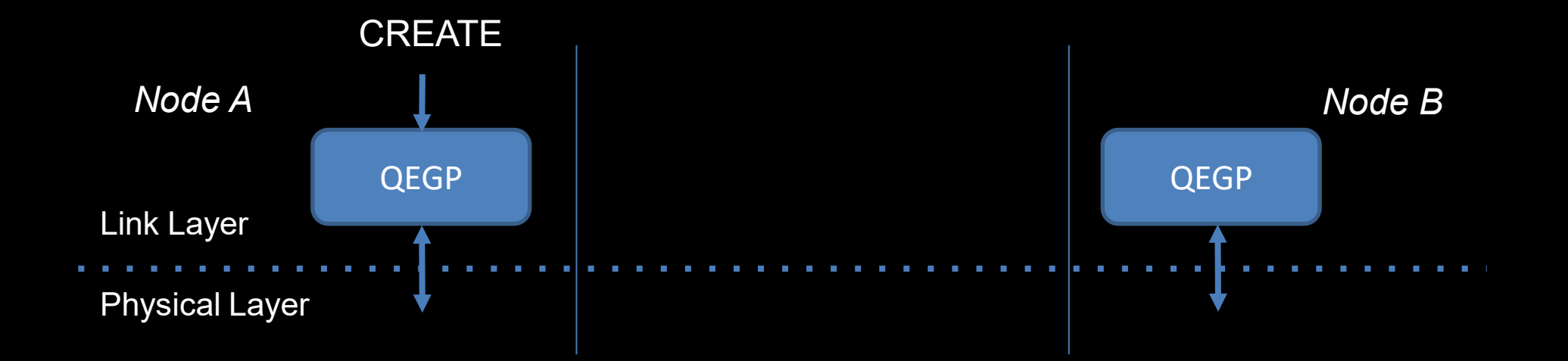

#### **Higher layer to QEGP**

• # pairs, minimum fidelity, max waiting time, ..

## **OK: Expected Service**

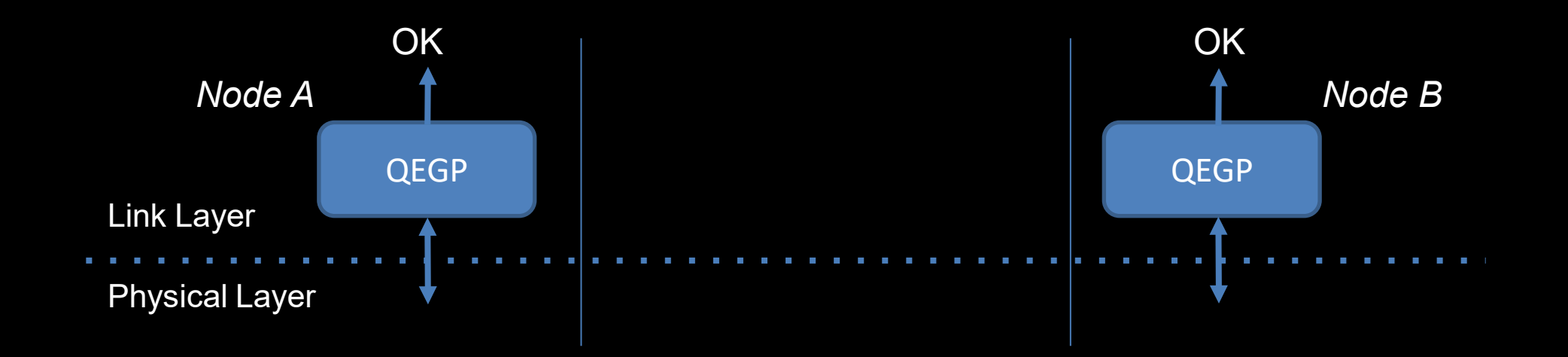

#### **QEGP to higher layer**

• Entanglement ID, qubit ID, fidelity estimate, ...

#### **Use Cases**

#### **Application Use Cases**

- *Measure directly*: many pairs measured immediately
- *Create and keep*: few pair(s) stored for processing

#### **Network Layer Use Case**

• *Create and keep*: entanglement swapping with two pairs

## **Design Considerations**

#### **Noise due to attempts**

- Producing entanglement induces noise on storage qubits (Kalb et al, *Phys. Rev. A*, 97. 2018)
	- Avoid triggering unless both nodes agree

#### **Noise is time dependent**

- Avoid waiting once entanglement made
	- Prior discussion preferred

#### **Quantum CRC for error detection difficult**

- Applications do not require perfect entanglement
	- Reduce complexity by interspersing test round
	- Theorem (summary): also works for correlated noise

### **A Link Layer Protocol and Evaluation**

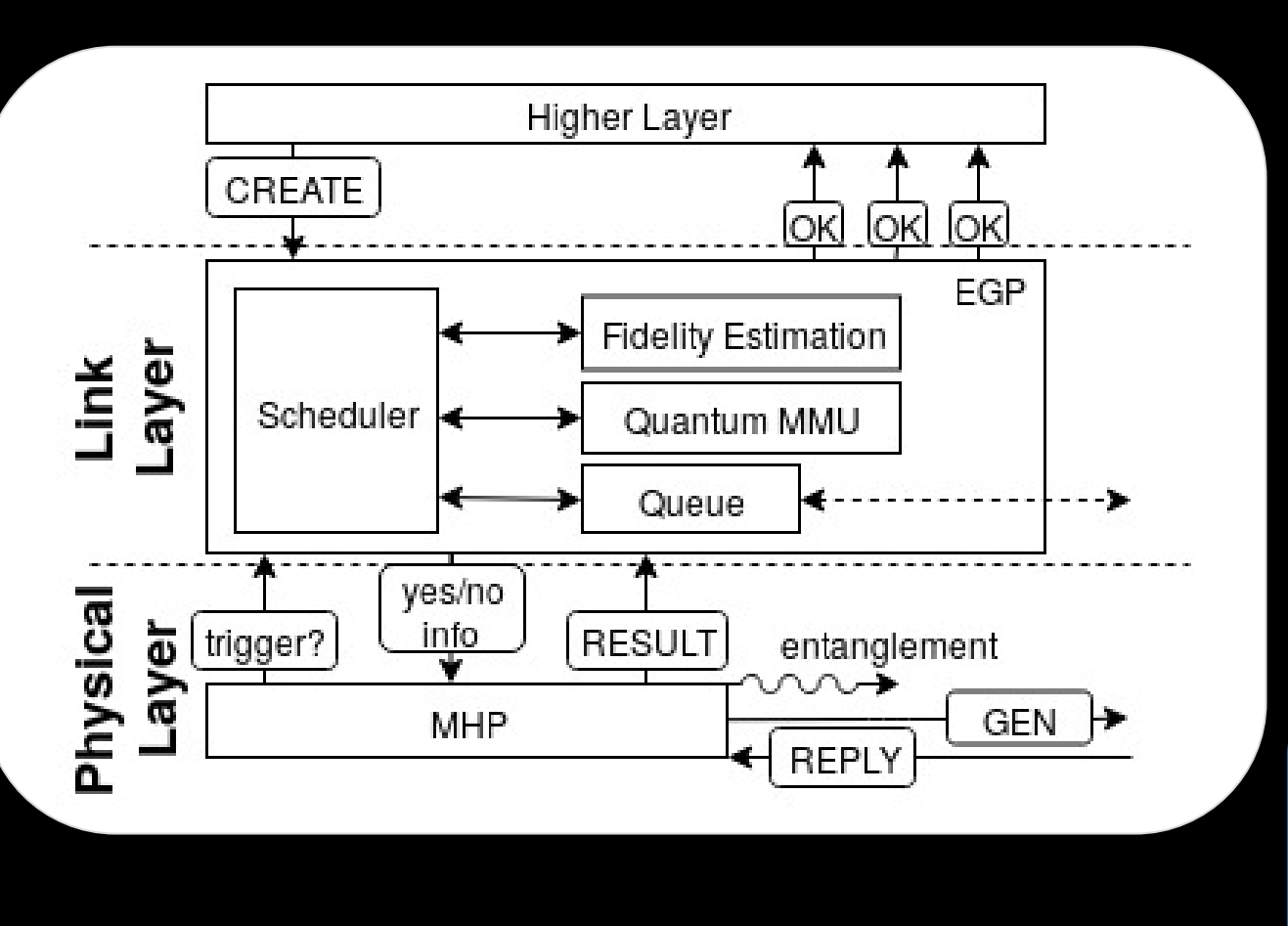

More details? See paper ACM SIGCOMM 2019

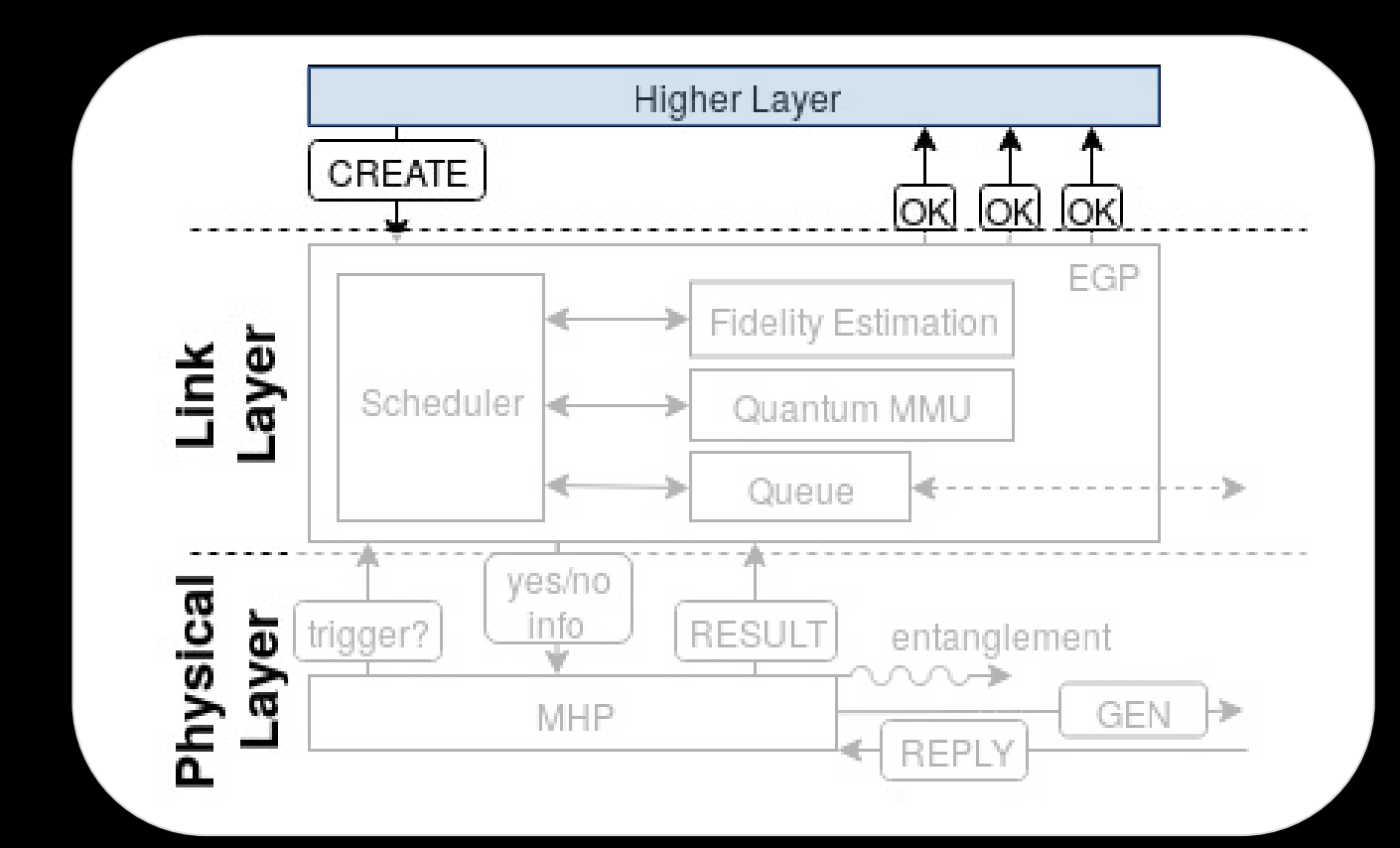

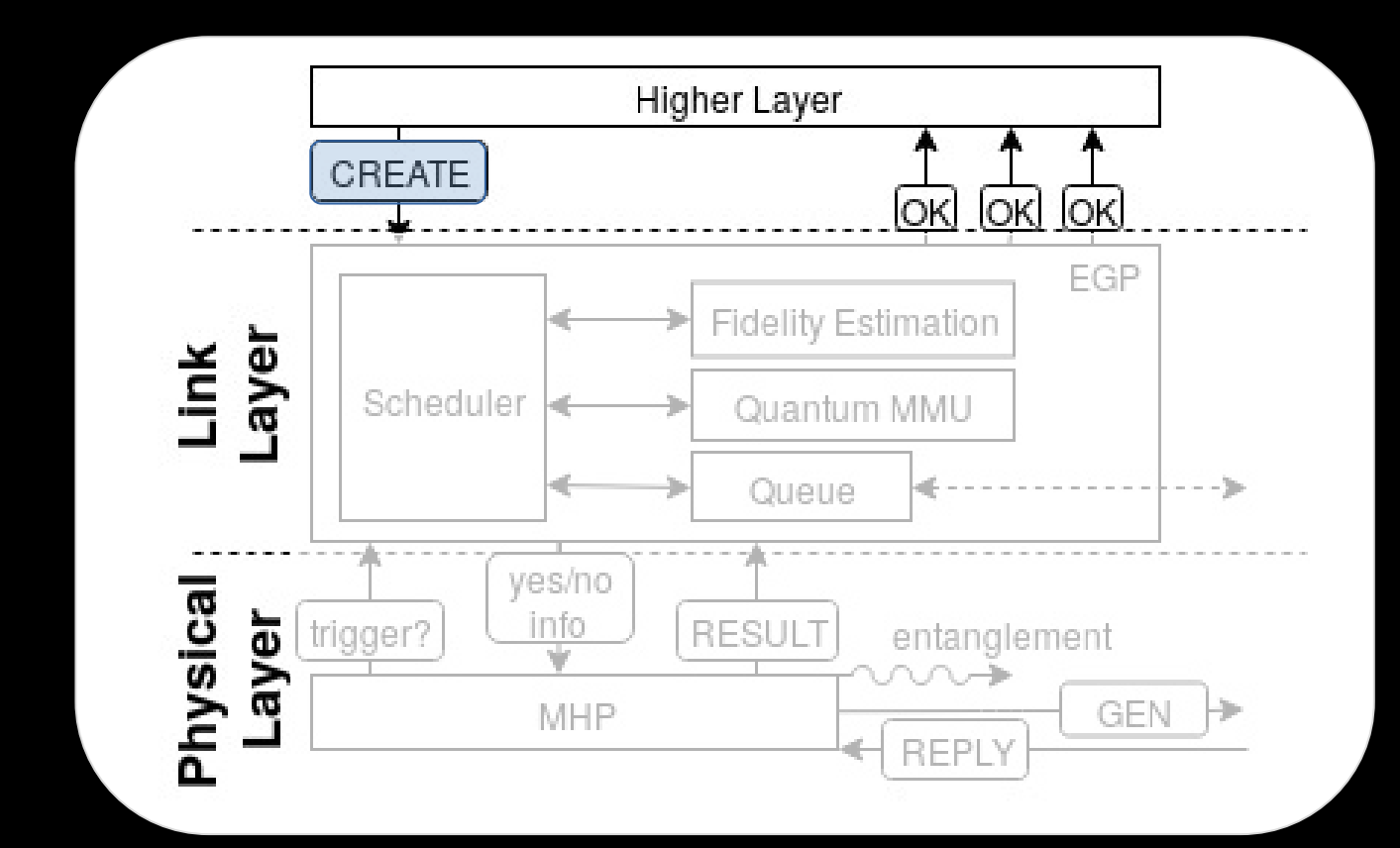

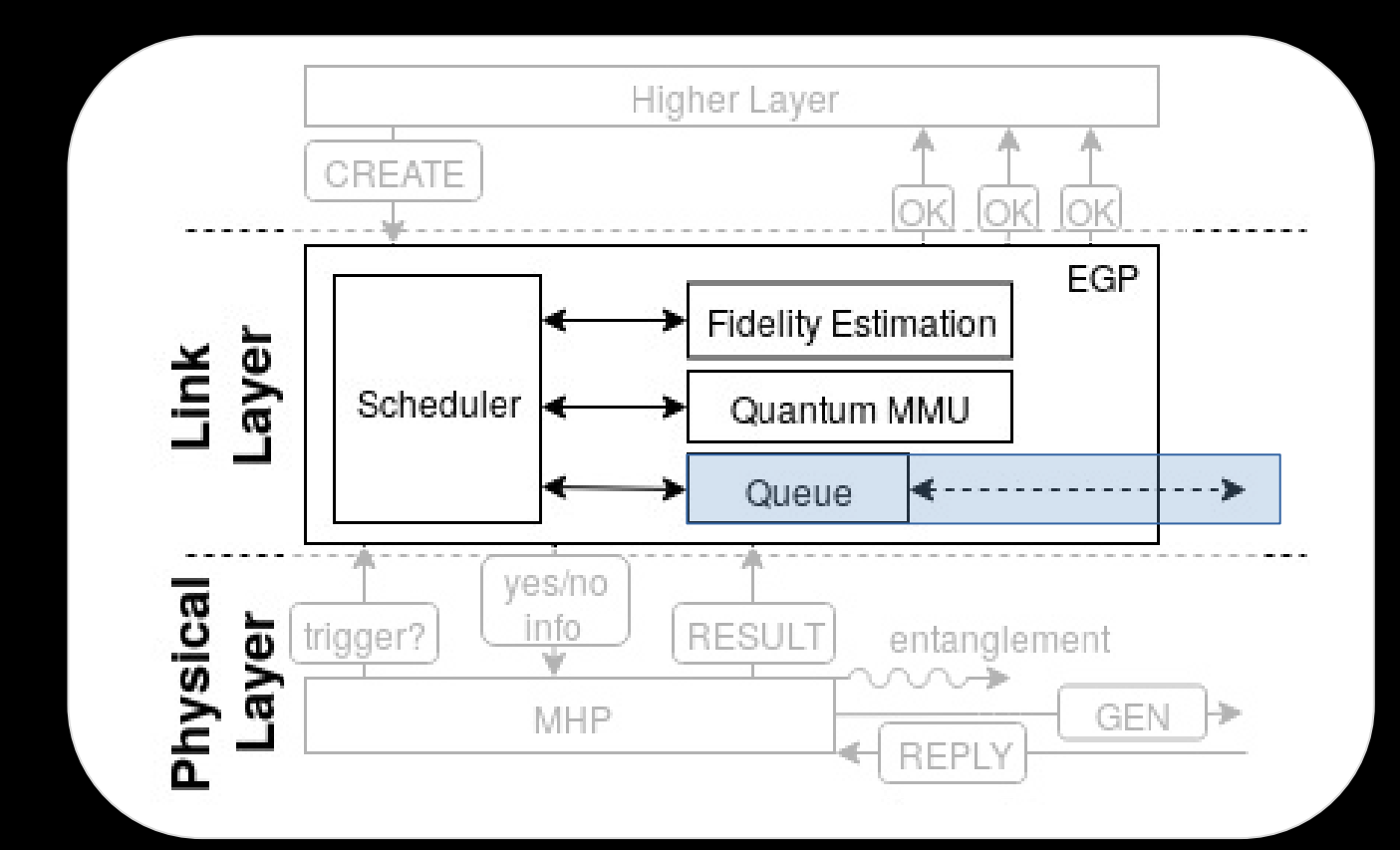

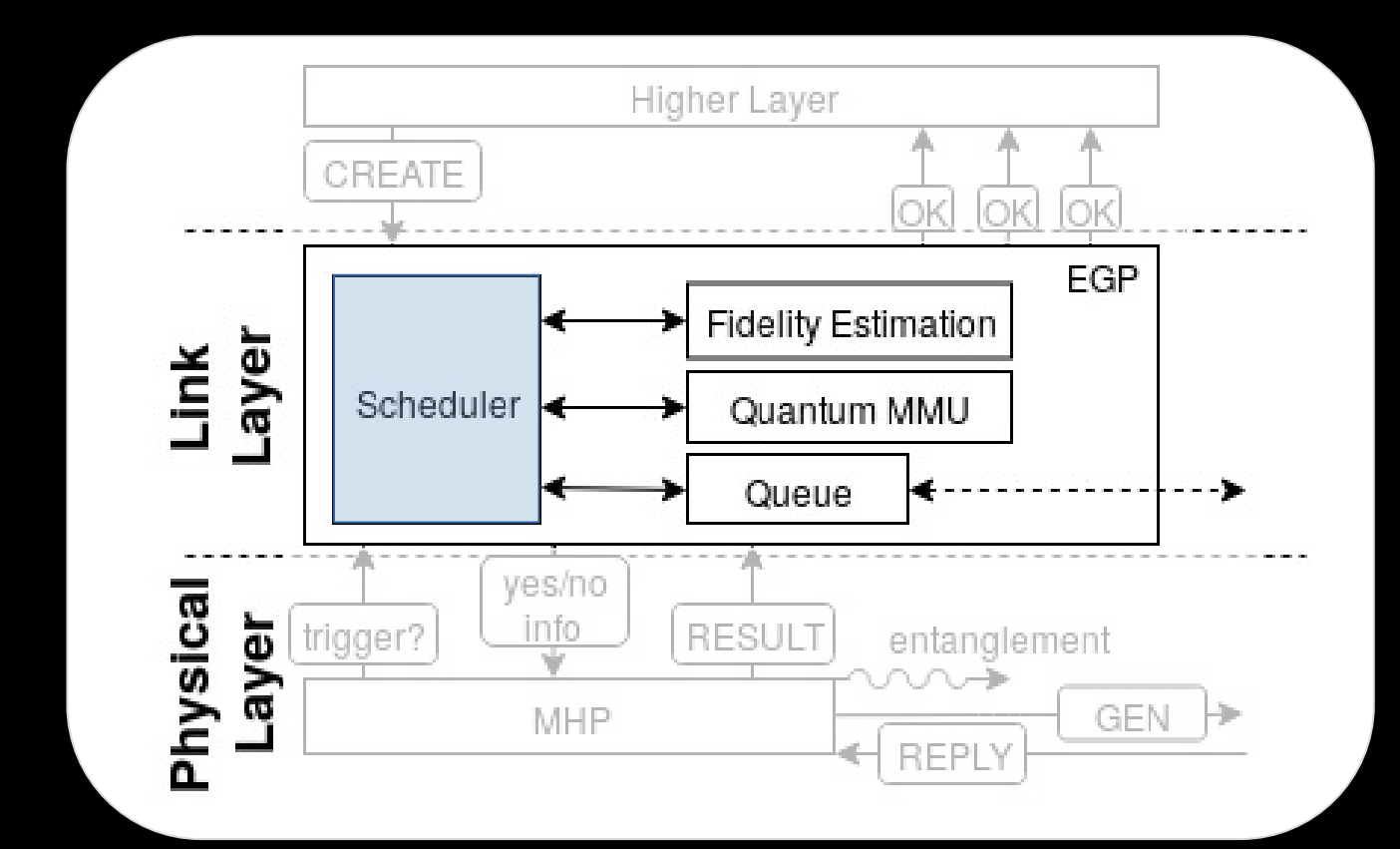

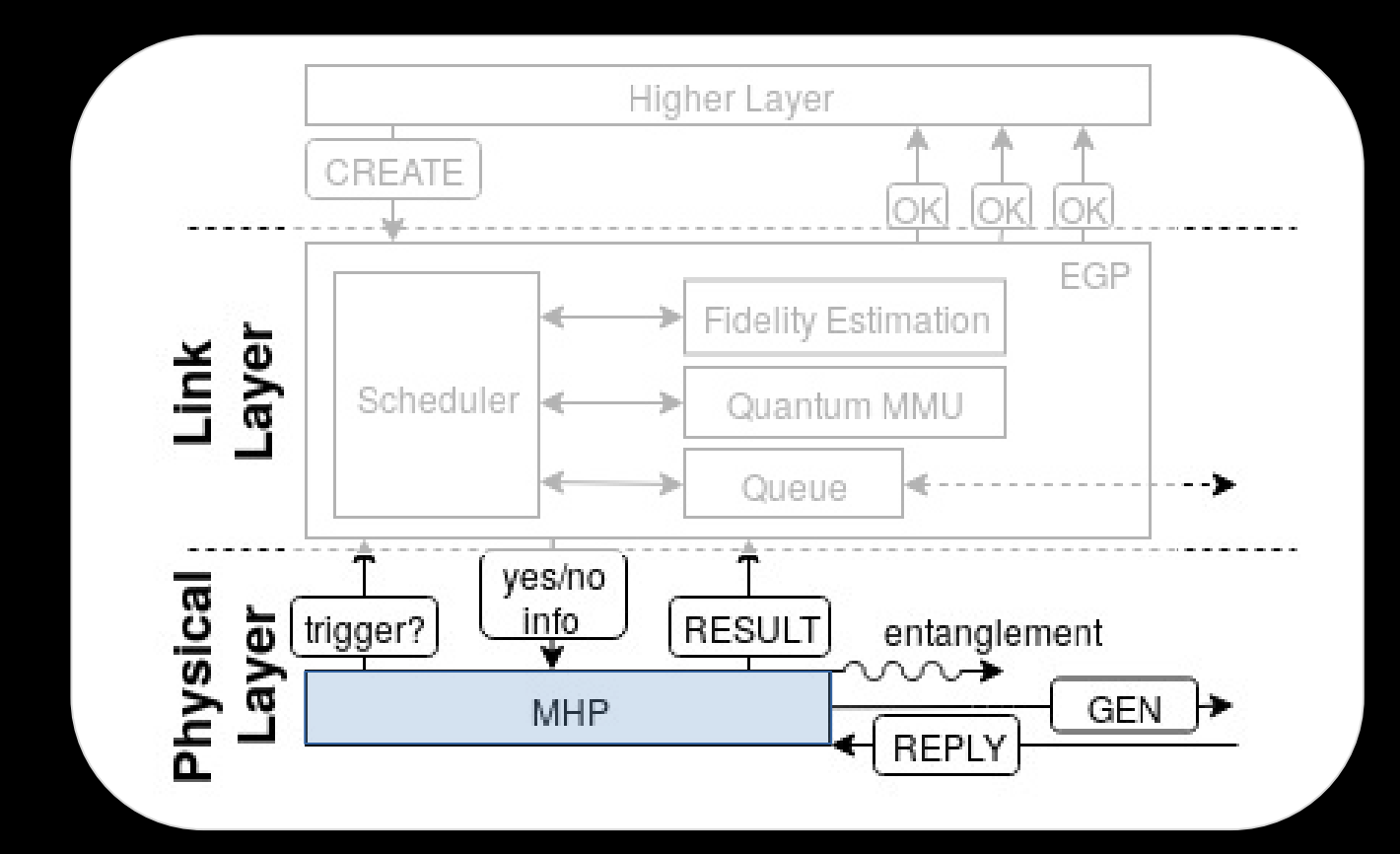

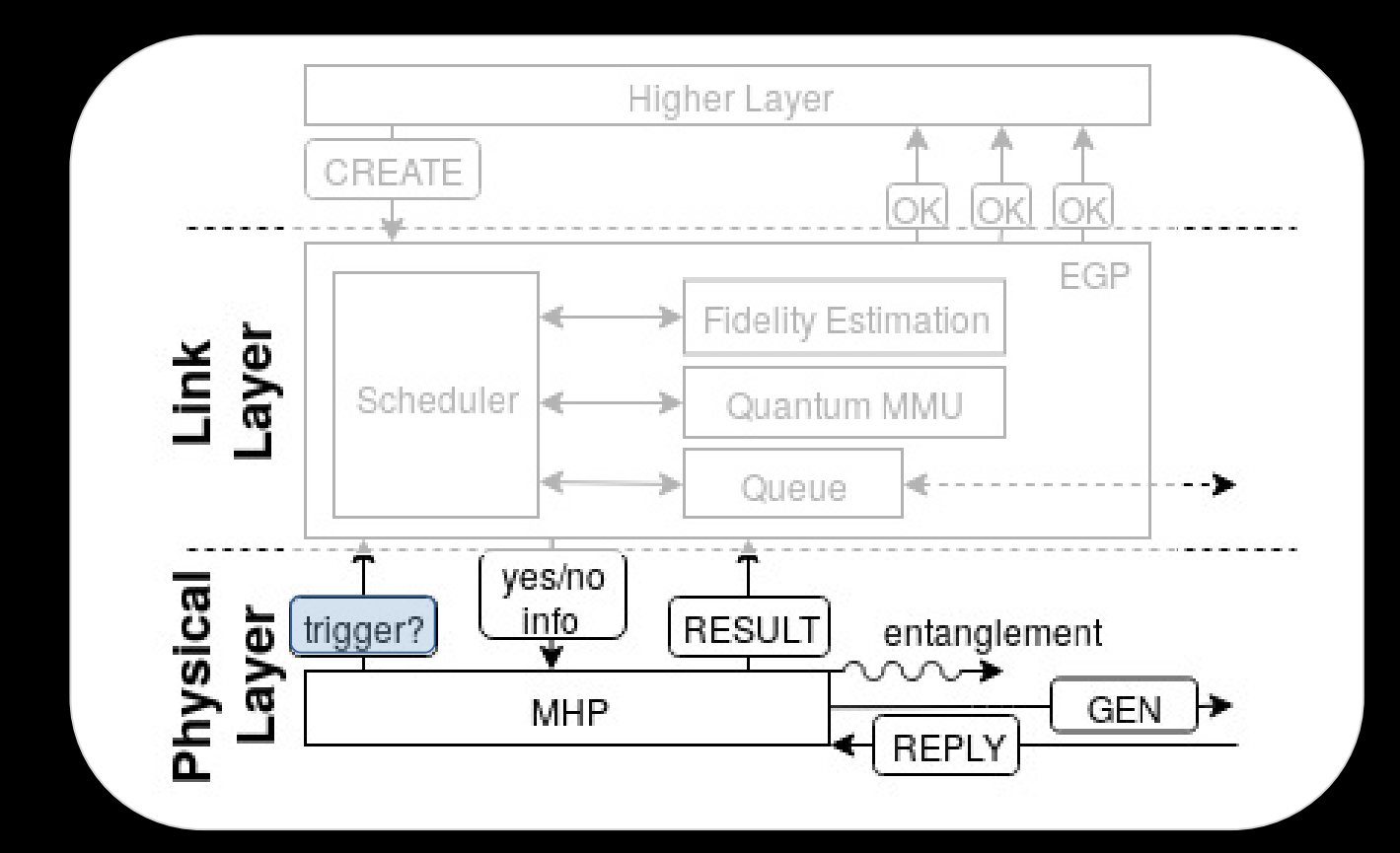

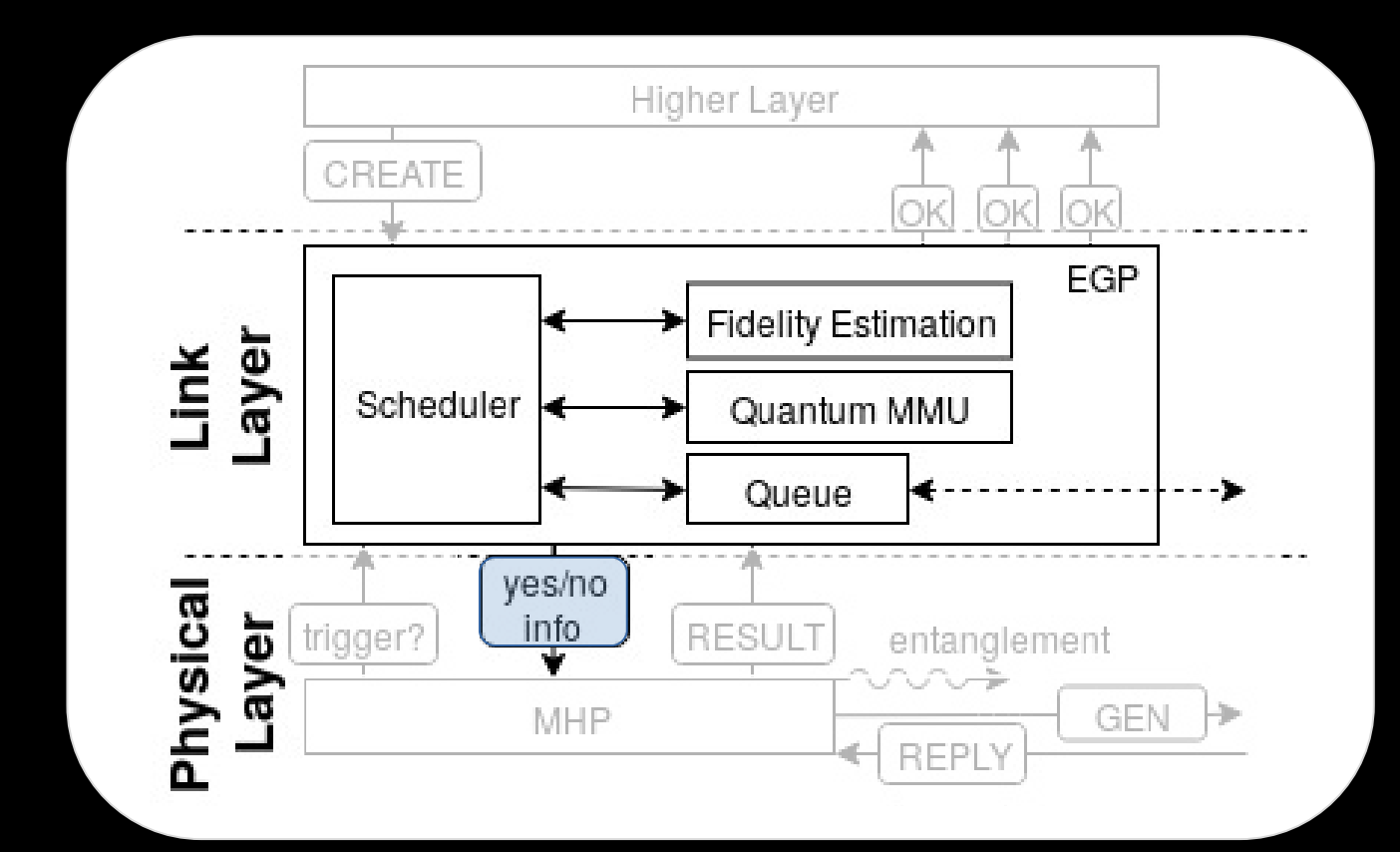

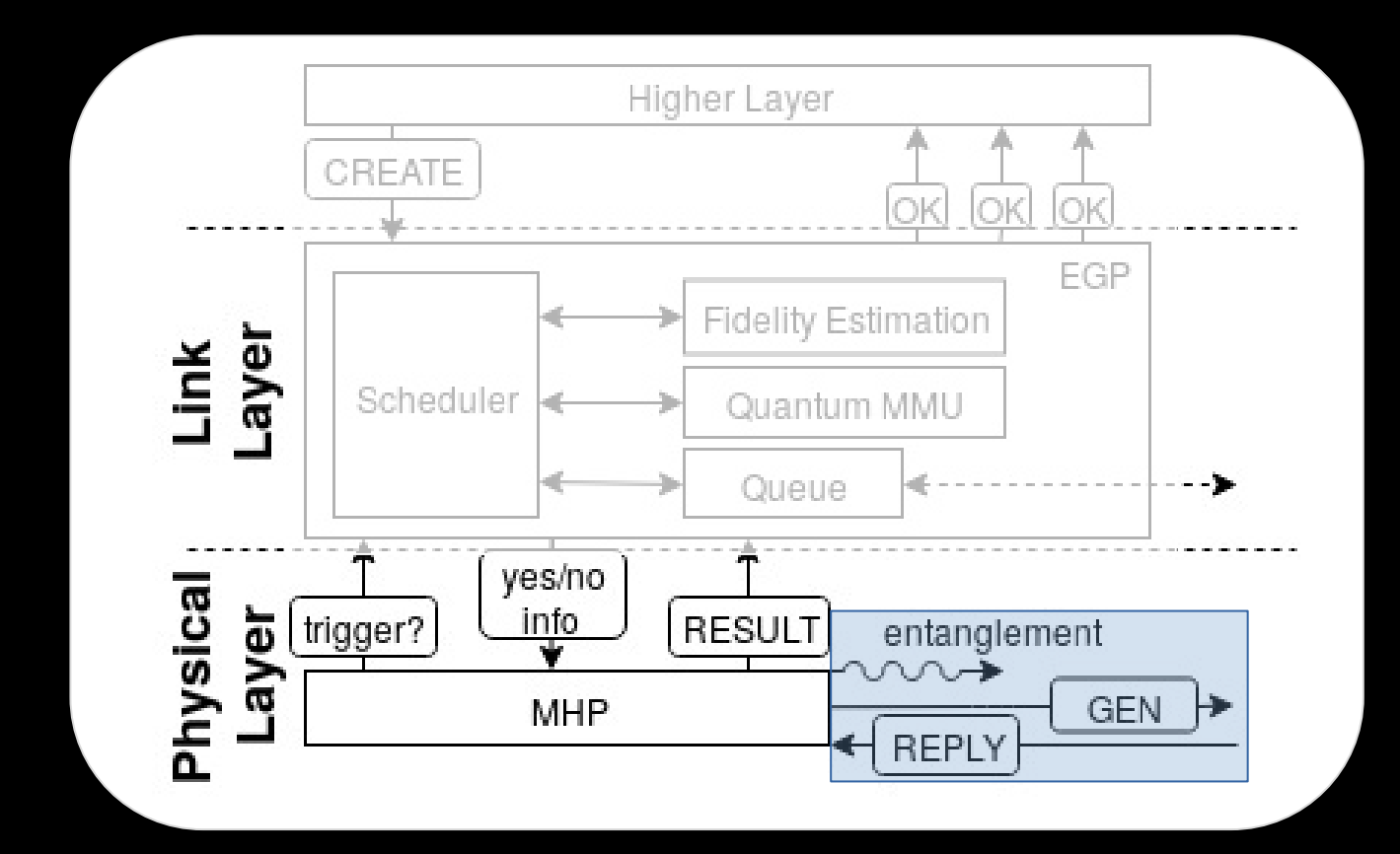

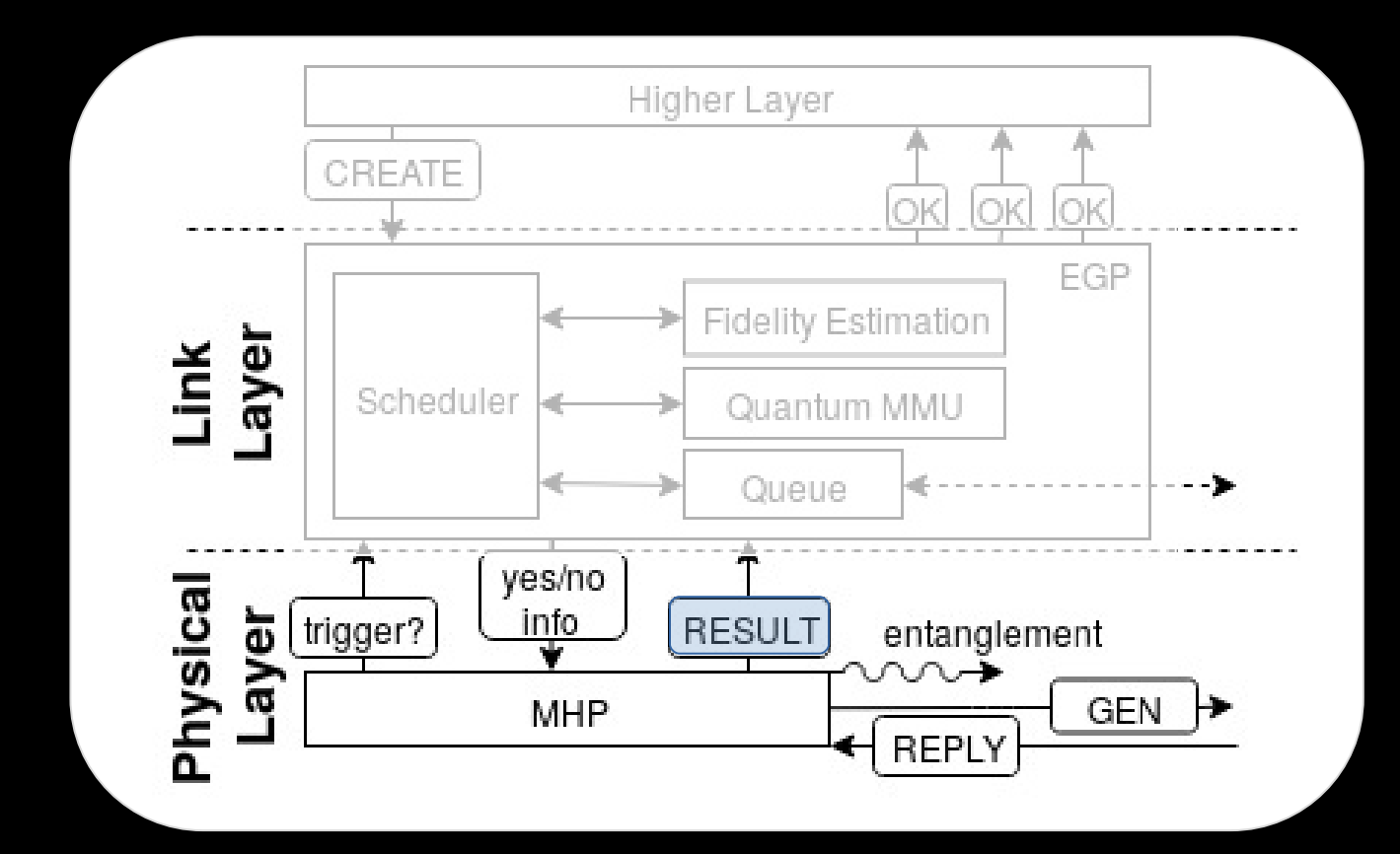

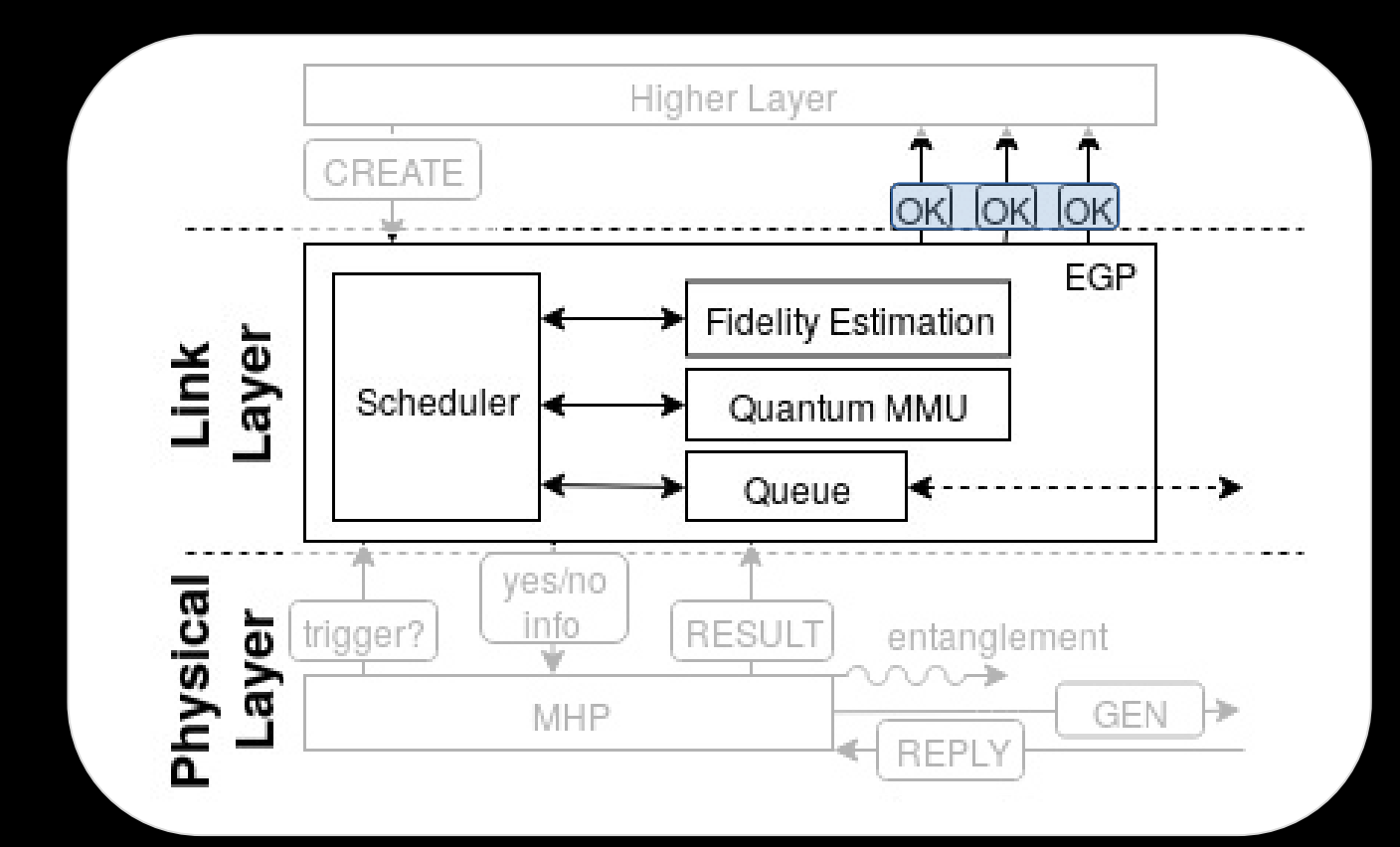

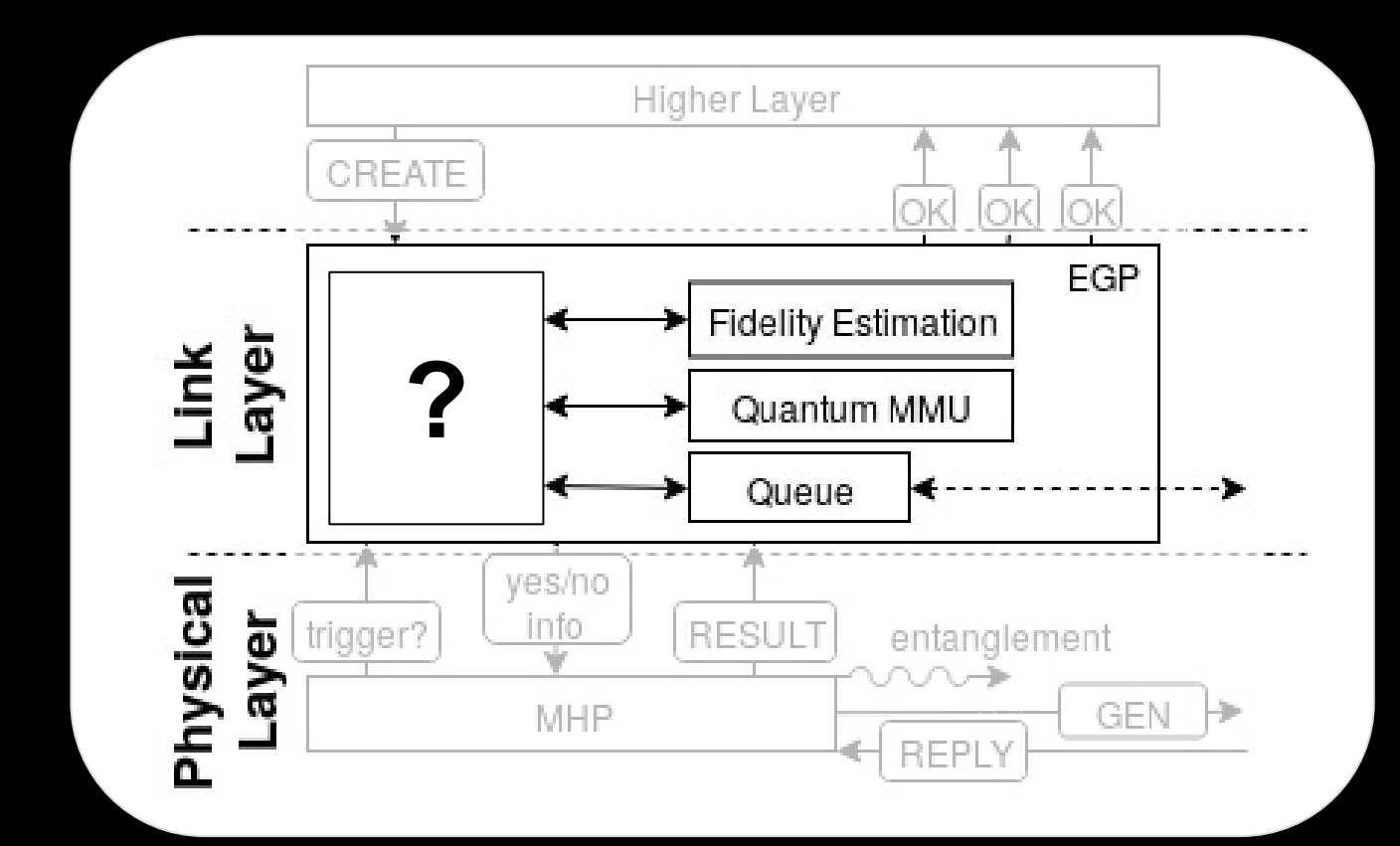

# **Investigating Scheduling using Simulation Tool: NetSQUID**

- Discrete event simulator
- Model and validate simulated quantum hardware
- Model physical components e.g. fibers, nodes, and midpoint

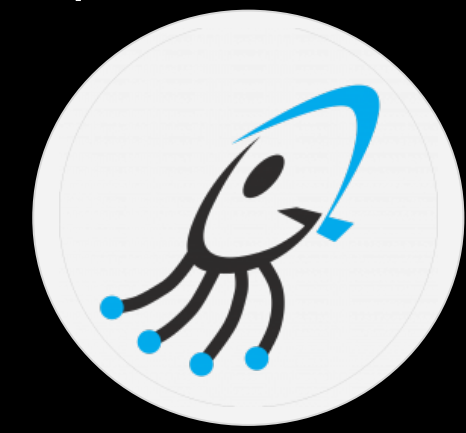

# **Simulation Environment: SurfSARA**

- **Long runs**
	- *Protocol robustness*: recovery mechanisms
- **Short runs**
	- *Performance trade-offs*: latency, throughput and fidelity
	- *Metric fluctuations*: different scheduling strategies

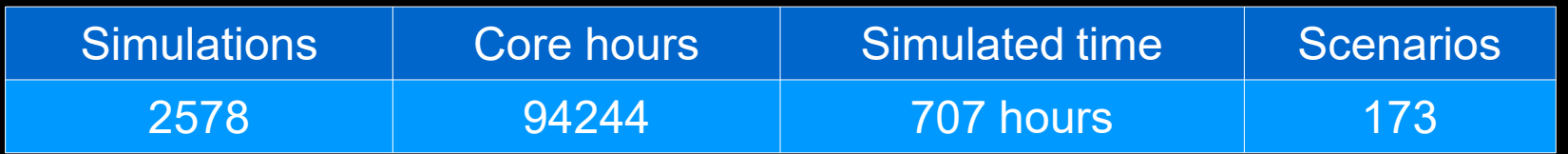

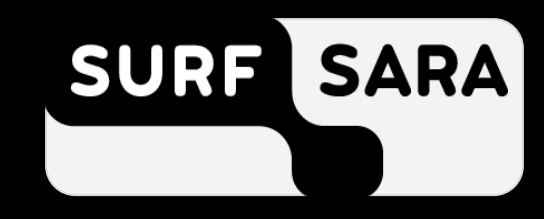

## **Simulation Example: QL2020**

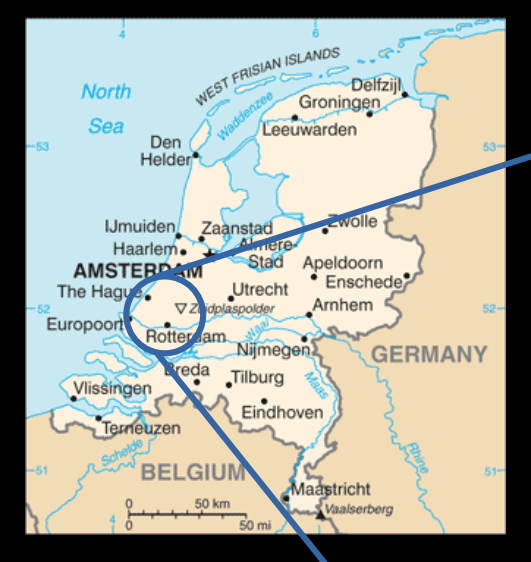

0.1 dB/splice 0.3 dB/km

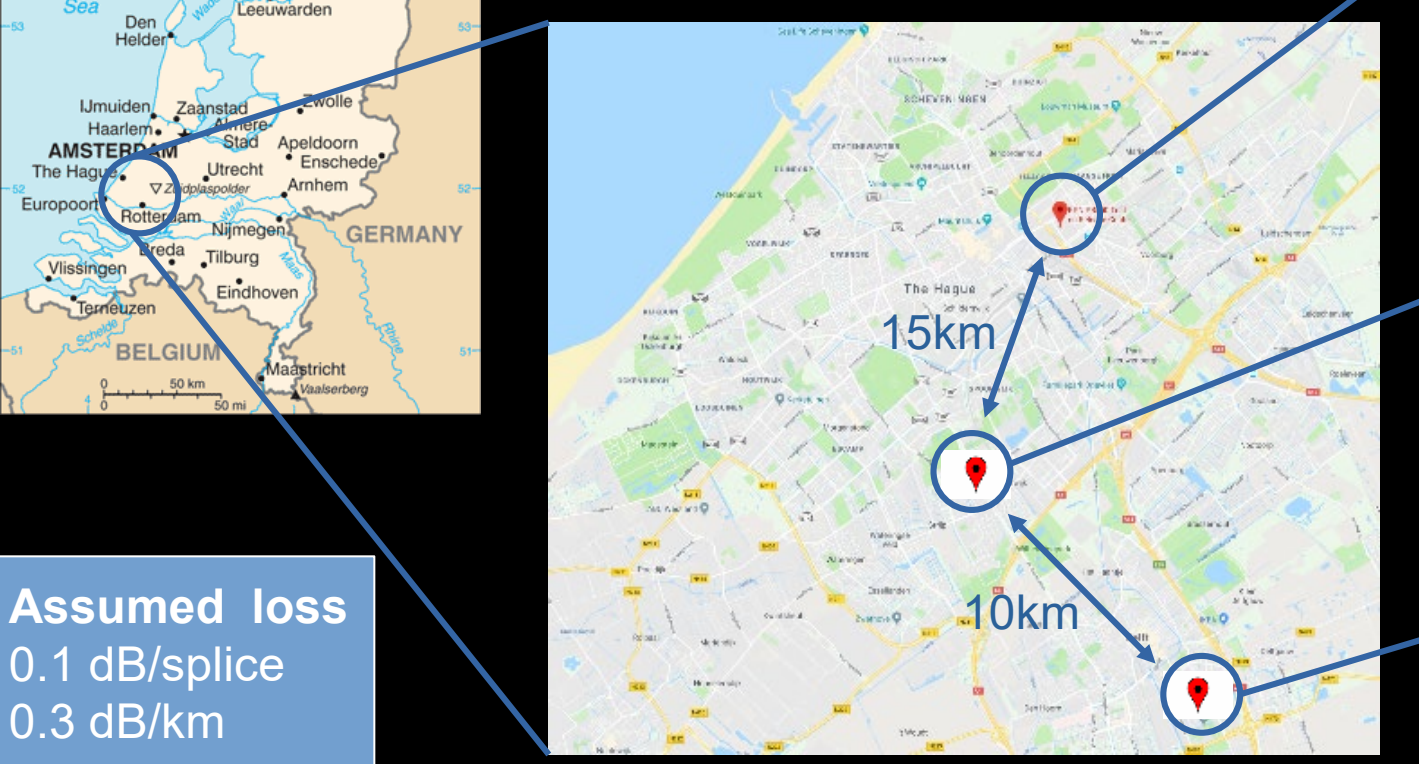

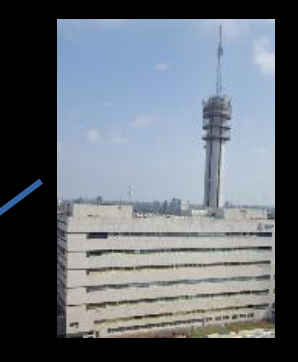

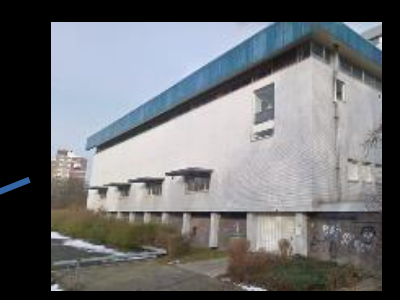

KPN PBX **detector location**

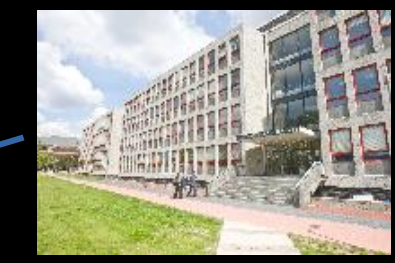

### **Evaluation: Quantum Hardware Model**

- Simulate experiments
- Fidelity vs rate of success
- . Qubit memory lifetimes

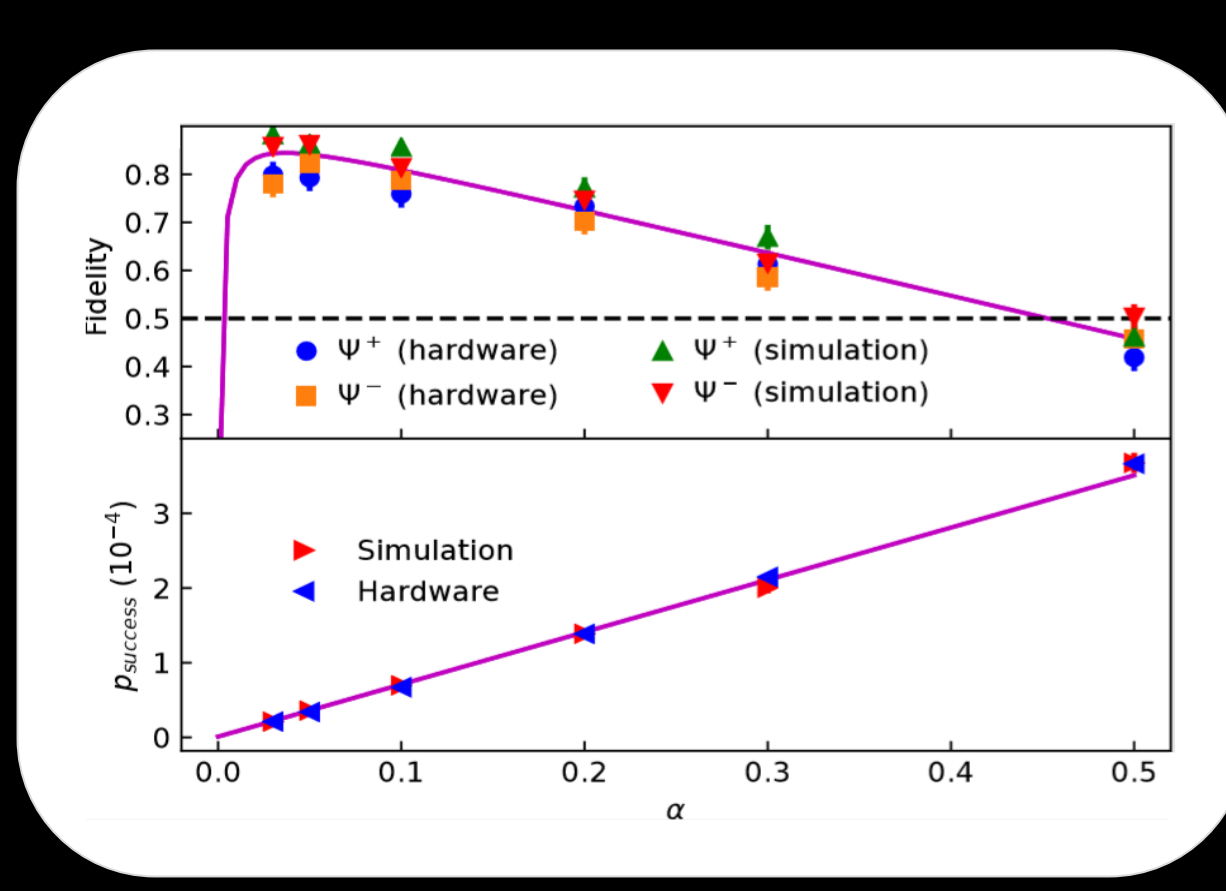

# **Evaluation: Single Request Types**

#### **Parameters**

Fidelity  $|>0.5$ Control message loss  $\mid$  Up to 10^-4 probability

#### **Takeaways**

- Robust against extreme channel loss
- Fidelity primarily impacts latency and throughput

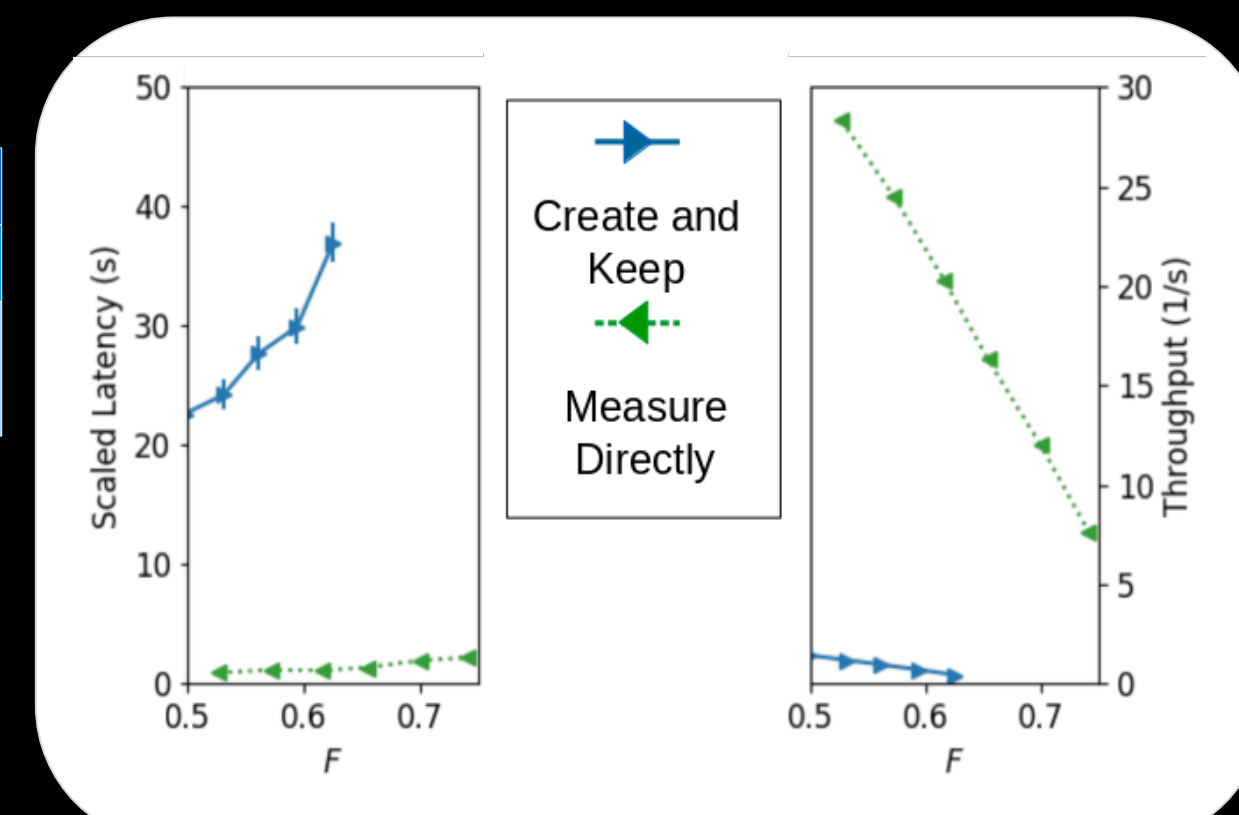

### **Our Contribution**

- Functional allocation of quantum network stack
- Systematic study of design considerations and use cases
- First physical and link layer protocols
- Performance evaluation and scheduling investigation

# Where to go from here?

# Many computer science challenges

- Fast and reactive control plane for generating entanglement
- $\bullet$  ..... In a multi-user network  $\odot$
- Efficient routing of entanglement in the network
- Development of quantum programming paradigms for networked applications
- Compile optimizations for networked quantum processors
- Scheduling and arbitration of local quantum operations and entanglement generation on a local quantum processor
- Understanding application requirements

• ….

# Want to learn more?

#### Don't have your own hardware but want to explore applications?  $\odot$

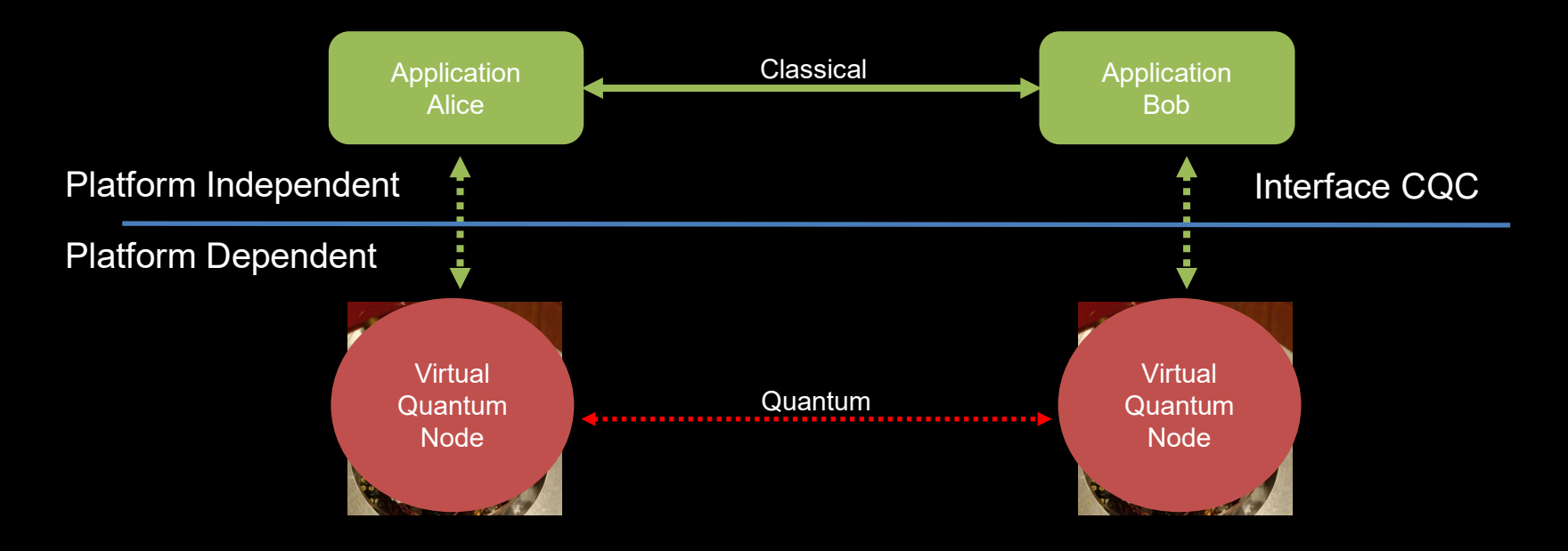

Application level simulator - SimulaQron Download at http://www.simulaqron.org

#### Don't have your own hardware but want to explore quantum networking?

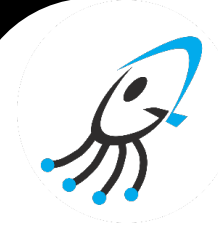

NetSquid: Network Simulator for Quantum Information using Discrete events.

Uses at all levels of the stack include:

- More accurate study of possible repeater designs
- Determine importance hardware parameters to attain them
- Parameter optimization
- Determine and validate network designs (e.g. repeater placements)
- Analyze control stack
- Determine application protocol performance
- ……

#### Download at http://www.netsquid.org

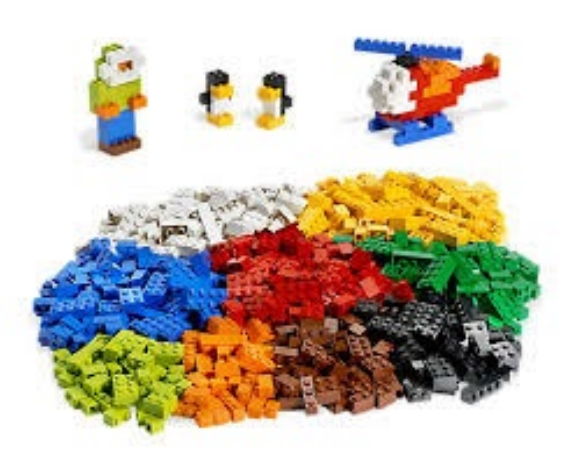

#### Learn Quantum Cryptography!

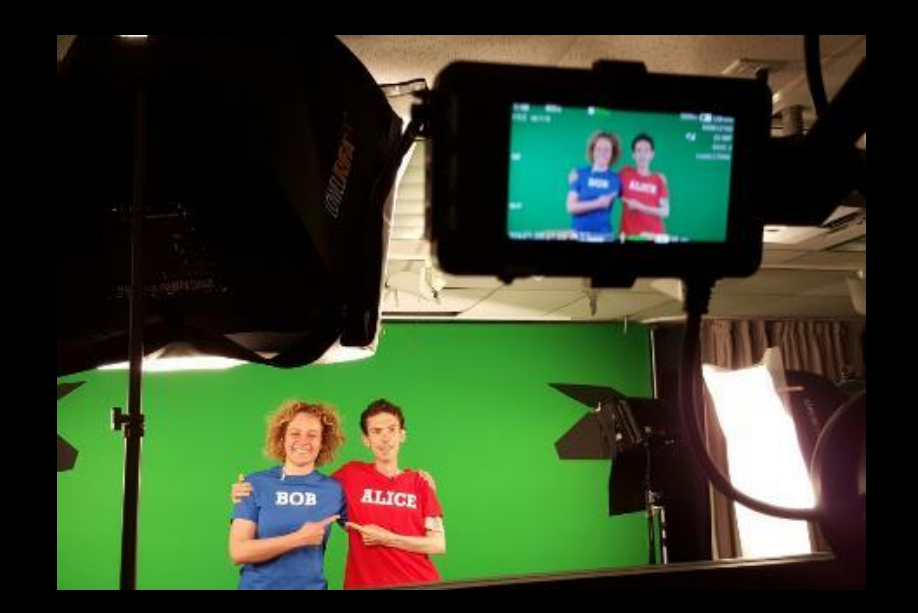

edX QuCryptoX

#### Want to read more?

- 
- Link Layer<br>• A. Dahlberg, M. Skrypzcyk et al., A link layer protocol for quantum networks, ACM SIGCOMM, 2019
- Introduction to Quantum
	- Nielsen & Chuang, Quantum Computation and Quantum Information, 10th edition, 2011, Cambridge University Press
- Overview Articles<br>• H.J. Kimble 20
	- H J. Kimble. 2008. The quantum internet. Nature 453, 7198 (2008), 1023.
	- S. Wehner et al. 2018. Quantum internet: A vision for the road ahead. Science 362, 6412 (oct 2018), Free download via https://qutech.nl/stephanie-wehner-group/wehner-group-publications/
	- R. Van Meter. 2012. Quantum networking and internetworking. IEEE Network 26, 4 (2012), 59–64.
	- W. J Munro et al. 2015. Inside quantum repeaters. IEEE Journal of Selected Topics in Quantum Electronics 21, 3 (2015), 78–90.
	- N. Sangouard et al. 2011. Quantum repeaters based on atomic ensembles and linear optics. Reviews of Modern Physics 83, 1 (2011), 33.
	- R. Van Meter, 2014, Quantum Networking, Wiley ISTE, ISBN-10: 9781848215375
	- W. Dür and H. J Briegel. 2007. Entanglement purification and quantum error correction. Reports on Progress in Physics 70, 8 (2007), 1381.
	- W. Kozlowski et al, Towards large-scale quantum networks. In Proceedings of the Sixth Annual ACM International Conference on Nanoscale Computing and Communication (pp. 1-7), 2019.

#### EU Quantum Internet Alliance http://quantum-internet.team

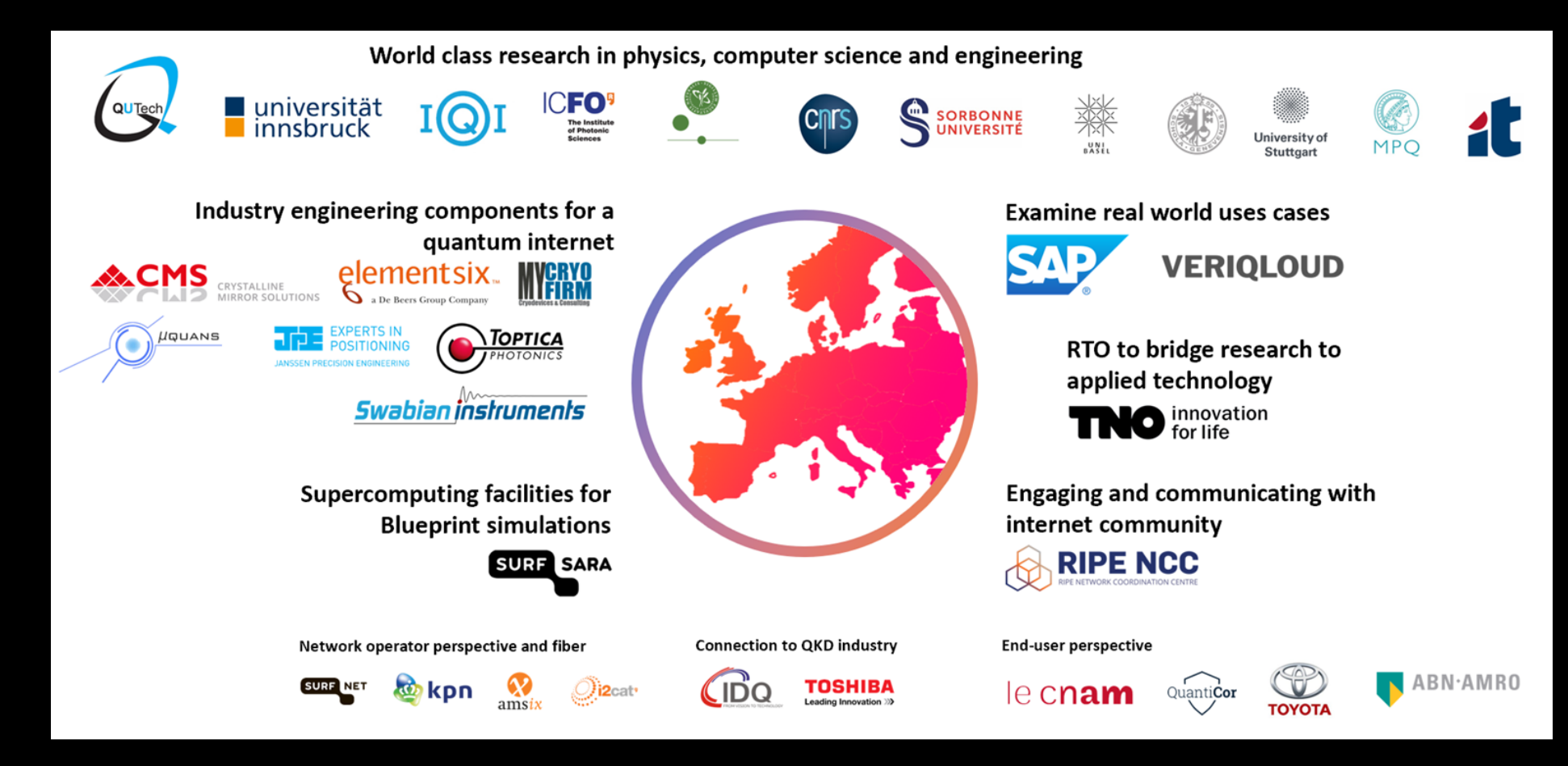

#### Thanks  $\circledcirc$  - Want to join us?

For Master Students QuTech Academy http://qutech.nl/edu

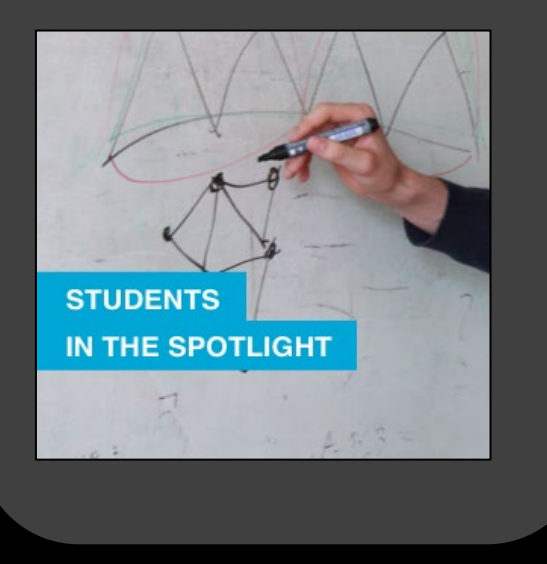

Positions: PhD, Postdocs, Software engineering, …. Contact me and see our website!

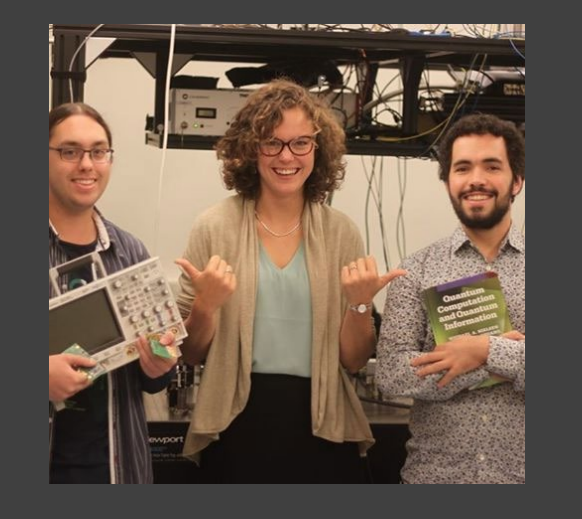

#### http://quantum-internet.team
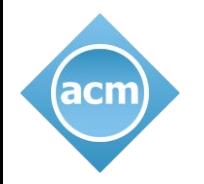

## The Learning Continues…

TechTalk Discourse: [https://on.acm.org](https://on.acm.org/) TechTalk Inquiries: [learning@acm.org](mailto:learning@acm.org) TechTalk Archives: <https://learning.acm.org/techtalks> Learning Center: [https://learning.acm.org](https://learning.acm.org/) Professional Ethics: [https://ethics.acm.org](https://ethics.acm.org/) *Queue* Magazine: [https://queue.acm.org](https://queue.acm.org/) ACM Transactions on Quantum Computing: <https://dl.acm.org/journal/tqc> (Accepting Submissions!)